**UNIVERSIDADE TECNOLÓGICA FEDERAL DO PARANÁ CURSO DE ENGENHARIA ELÉTRICA** 

**ELIAS VICENSI** 

# ESTUDO E PROJETO DE UM CONVERSOR BOOST DOIS NÍVEIS

**De Alle Libre** 

**TRABALHO DE CONCLUSÃO DE CURSO** 

**PATO BRANCO 2015**

ELIAS VICENSI

# **ESTUDO E PROJETO DE UM CONVERSOR** *BOOST* **DOIS N´IVEIS**

Trabalho de Conclusão de Curso de graduação, apresentado à disciplina de Trabalho de Conclusão de Curso 2, do Curso de Engenharia Elétrica da Coordenação de Engenharia Elétrica - CO-ELT - da Universidade Tecnológica Federal do Paraná - UTFPR, Campus Pato Branco, como requisito parcial para obtenção do título de Engenheiro.

Orientador: Prof. Dr. Carlos Marcelo de Oliveira Stein

PATO BRANCO

2015

# **TERMO DE APROVAC¸ AO˜**

O Trabalho de Conclusao de Curso intitulado ˜ **ESTUDO E PROJETO DE UM CONVERSOR** *BOOST* **DOIS NÍVEIS** do acadêmico **ELIAS VICENSI** foi considerado **APROVADO** de acordo com a ata da banca examinadora **N** ◦ **83** de **2015**.

Fizeram parte da banca examinadora os professores:

**Prof. Dr. Carlos Marcelo de Oliveira Stein**

**Prof. Dr. César Rafael Claure Torrico** 

**Prof. Me. Marcelo Flavio Guepfrih**

Aos meus queridos pais, irmão, colegas e amigos, pelo apoio e auxílio neste trabalho.

*"Nenhum obstaculo grande demais quando confia- ´ mos em Deus."*

Aristóteles

# **AGRADECIMENTOS**

A Deus por ter me dado saúde e força para superar as dificuldades.

Ao professor e orientador Carlos Marcelo de Oliveira Stein, pela ajuda e atenção, que tornou possível a realização deste trabalho.

# **RESUMO**

VICENSI, Elias. Estudo e Projeto de um Conversor *Boost* dois Niveis. 2015. 56p. Trabalho de Conclusão de Curso – Curso de Engenharia Elétrica, Universidade Tecnológica Federal do Paraná. Pato Branco, 2015.

Este trabalho aborda o desenvolvimento de um conversor *boost* dois n´ıveis operando em malha fechada. Esse conversor apresenta algumas vantagens em relação ao conversor *boost* convencional. Em aplicações em que a fonte primária é proveniente da energia fotovoltaica, o ganho de tensão deve ser mais elevado. Inicialmente foi apresentado as principais características do conversor e consequentemente detalhado as etapas de operação juntamente com o equacionamento que é necessário para projetar o conversor no ponto de operação desejado. O modelamento matemático levantado tem o papel fundamental para conhecer a dinâmica da tensão de saída do conversor *boost* dois níveis em malha aberta para verificação das principais características da resposta e aplicar a melhor estrategia de controle. Os sistemas em malha aberta e fechada são simulados com o auxilio do software (PSIM) para verificar a respostas do sistema vistos teoricamente e comparar os resultados que são encontrados na implementação prática do protótipo do conversor. Conclui-se que a metodologia utilizada para desenvolver a análise e modelagem do conversor foi de suma importância para dar continuidade ao trabalho. E a partir do modelo foi possível projetar o controlador PID e realizar o fechamento de malha do conversor no ponto de operação desejado.

**Palavras-chave:** Conversor CC-CC; conversor multi-nível; modelagem do conversor CC-CC.

# **ABSTRACT**

VICENSI,Elias. Study and Design of a it Boost Converter two Level 2015. 56p. Course Assignment / Monograph – Electrical Engineering – Electrical Engineering Department, Federal Technological University of Paraná. Pato Branco, 2015.

This paper discusses the development of a converter it boost two levels operating in closed loop. This converter has some advantages compared to the inverter conventional *boost*. In applications where the primary source comes from photovoltaics, the voltage gain should be higher. Initially it was shown the main drive characteristics and therefore detailed steps of operation with the equation that it is necessary to design the drive to the desired operating point. The mathematical modeling has raised the key role to know the dynamics of the converter output voltage *boost* two open loop levels to check the response of the main characteristics and apply the best strategy control. The systems in open and closed loop will be simulated with the aid software (PSIM) to verify viewed theoretically system responses and compare the results to be found in the practical implementation of the converter prototype.It is concluded that the methodology used to develop analysis and modeling converter was of paramount importance to continue the work. And from the model it was possible to design the PID controller and perform the converter loop closure at the desired operating point.

**Keywords**: DC−DC converter; multilevel converter, modeling the DC−DC converter.

# **LISTA DE FIGURAS**

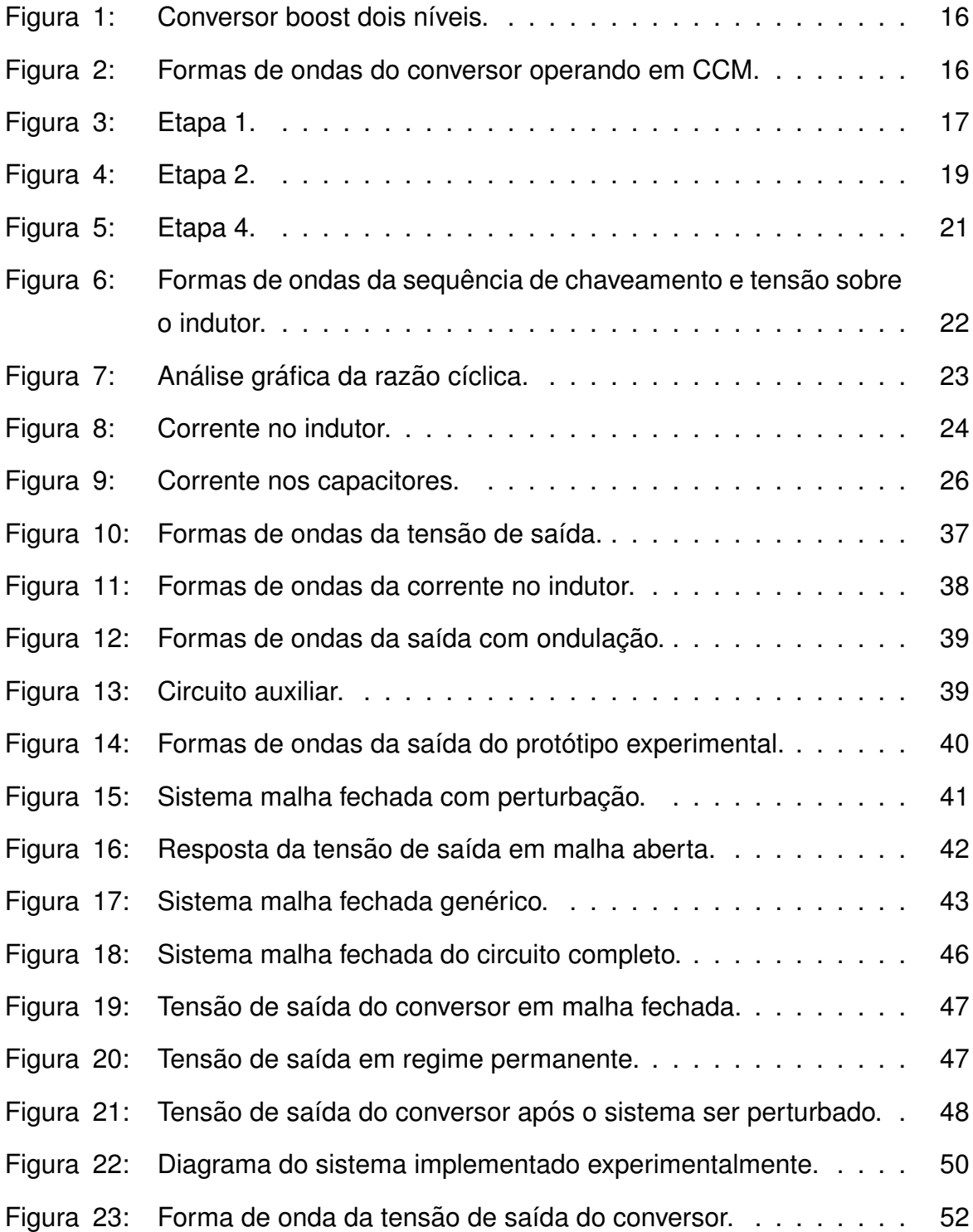

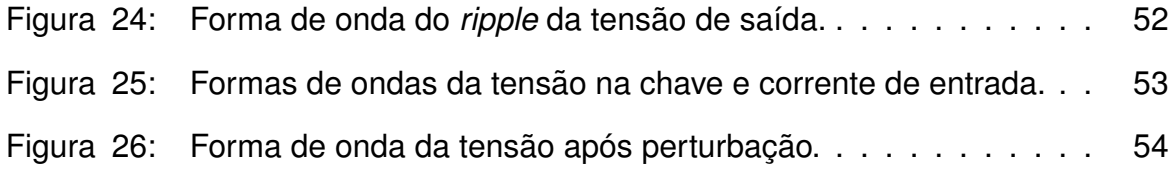

# **LISTA DE TABELAS**

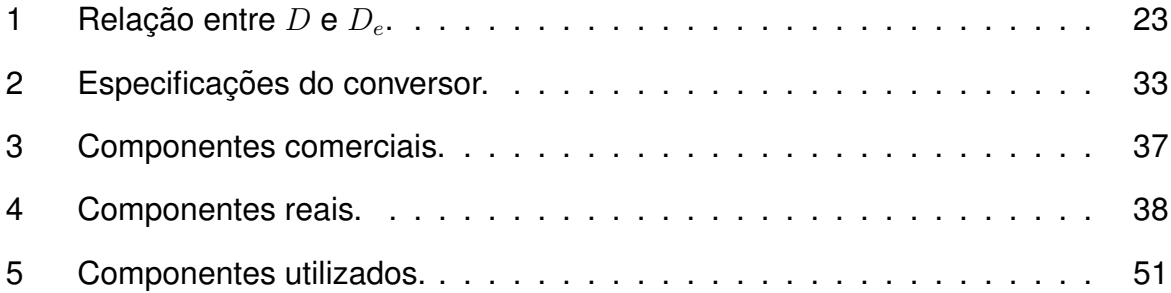

# **SUMARIO ´**

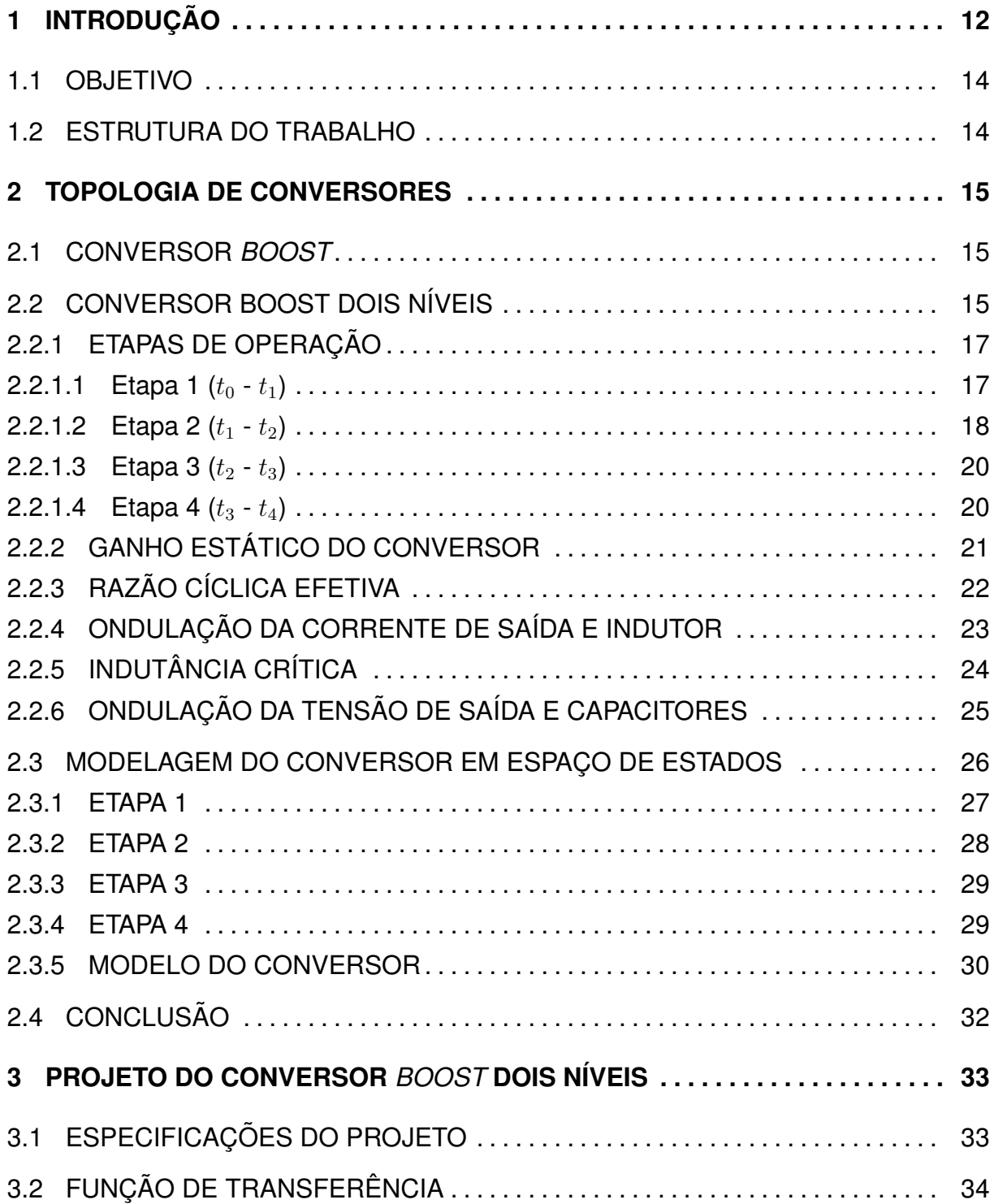

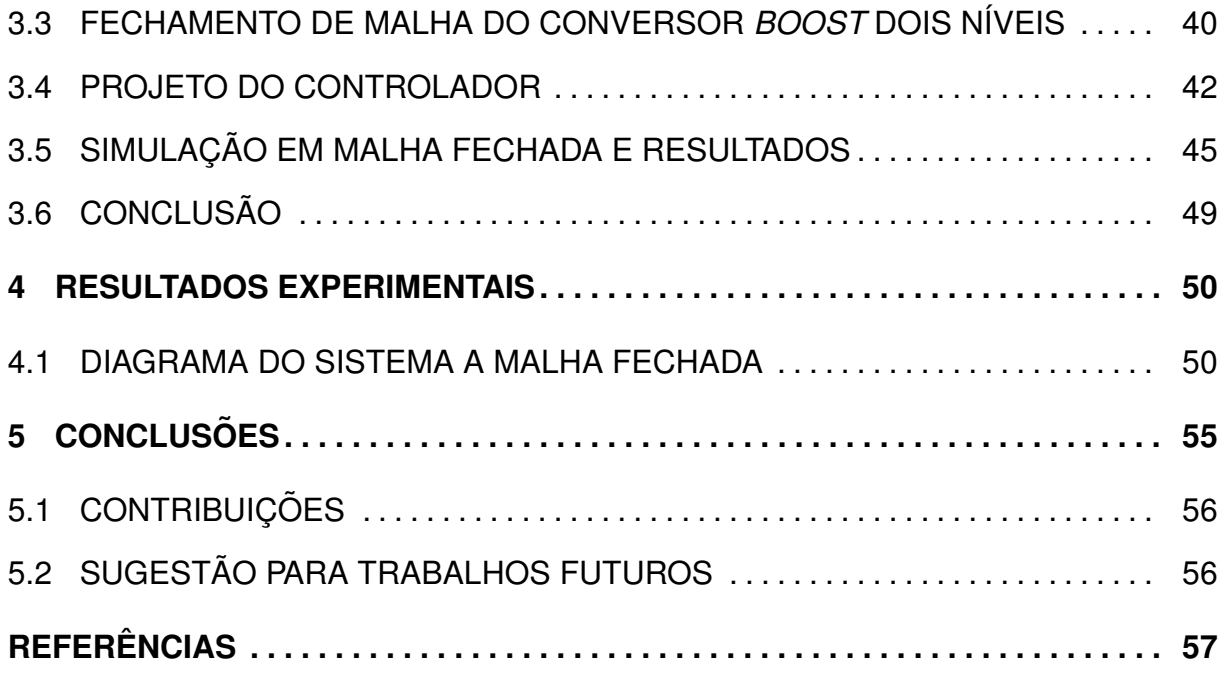

# <span id="page-13-0"></span>**1 INTRODUÇÃO**

Todas as atividades humanas para o desenvolvimento da sociedade provocam alteração no meio ambiente, sendo que os impactos são provenientes da geração, manuseio e uso da energia ([SANTOS](#page-58-0), [2003\)](#page-58-0).

Segundo o relatório da Empresa de Pesquisa Energética (EPE), em 2005 – 2015 descreve a trajetória de expansão do consumo de energia elétrica. A taxa média de crescimento do consumo no horizonte de dez anos é de  $5,1\%$  ao ano, sendo que a demanda total do país é de  $5,2\%$  da energia a ser atendida pelo sistema elétrico. Essa trajetória é correspondente ao crescimento da renda nacional  $(4, 2\%$  ao ano, em média), no período de  $2005 - 2015$  (ENERGÉTICA, [2005\)](#page-58-0).

O consumo de energia elétrica tem aumentado significativamente a cada ano e a busca por novas fontes de energia com baixo impacto ambiental tem proporcionado o desenvolvimento das fontes renováveis, tais como a energia solar fotovoltaica e a energia eólica ([RESENDE](#page-58-0), [2012\)](#page-58-0).

A energia solar é uma fonte inesgotável de energia proveniente da luz e do calor, que está sendo utilizada nas mais diferentes formas: aquecimento solar, energia fotovoltaica e entre outras. A energia fotovoltaica, tem sido uma alternativa devido a algumas vantagens tais como: baixa emissão de carbono, fácil integração das estruturas (células) e sendo possível extrair potência de poucos mW até potências mais elevadas na casa dos MW ([SANTOS](#page-58-0), [2003\)](#page-58-0).

A tensão de uma célula fotovoltaica é muito baixa, aproximadamente  $0, 5V$ em corrente contínua (CC), dependendo do material que é feita e consequentemente a corrente fica na casa dos mA. É necessário agrupar em série e/ou paralelo as células para atingir maiores potências ([FADIGAS](#page-58-0), [2012\)](#page-58-0). Após feito o agrupamento das células o nível de tensão não é suficiente para alimentar um barramento (CC) de inversor CC-CA.

Com o avanço da eletrônica de potência, surgiram os circuitos eletrônicos que convertem as formas de ondas da tensão e/ou corrente entre a fonte de alimentação e a carga que são chamados de conversores estáticos de energia. Desta forma, surge a necessidade de utilizar um conversor para elevar a tensão vinda do painel fotovoltaico.

Normalmente a estrutura do conversor *boost* é a mais simples e utilizada para elevar tensão, mas possui limitação do ganho de tensão e para aplicações onde exige potências mais elevadas o indutor se torna grande e volumoso, além disso as perdas por comutação são mais elevada. No entanto, a topologia do conversor boost dois níves supre algumas desvantagens em relação ao conversor *boost* possibilita um ganho de tensão elevado e redução de  $1/3$  do tamanho físico do indutor em relação os conversor *boost*.

O estudo do conversor *boost* dois níveis foi iniciado através de pesquisas bibliográficas em periódicos para ter um embasamento teórico do conversor. No entanto, por ser uma topologia recente, existe pouco material referente à metodologia e modelagem deste conversor. A metodologia utilizada para análise do funcionamento do conversor *boost* dois níveis em regime permanente é análogo do conversor *boost*. Inicialmente é considerado que o conversor esteja operando em modo de condução contínua (MCC),ou seja, a corrente no indutor é maior que zero. O estudo do conversor é realizado com a análise de suas etapas de operação e do estado de suas chaves semicondutoras.

A modelagem matemática no domínio do tempo é importante para conhecer a dinâmica do sistema a ser estudado. O modelo matemático do conversor boost dois níveis não foi encontrado na literatura. Portanto, o modelo foi levantado baseando-se na metodologia utilizada para modelar os conversores consolidados na literatura tal como: conversor *buck* e *boost*.

A partir do modelo matemático é possível projetar um controlador e fechar a malha de tensão de saída  $V_0$  do conversor *boost* dois níveis. É importante frisar que o trabalho desenvolvido pode ser utilizado em aplicação de energia renováveis, mas por questão de praticidade foi utilizado uma fonte de alimentação controlada para desenvolver o trabalho.

# <span id="page-15-0"></span>1.1 OBJETIVO

O objetivo deste trabalho é estudar a topologia do conversor boost dois níveis e fechar a malha na tensão de saída  $V_0$  do conversor. Para isso é necessário:

- Estudar a topologia dos conversores *boost* dois níveis;
- Simulação dos conversores em malha aberta e fechada;
- Projetar o conversor *boost* dois níveis;
- Desenvolver o código em linguagem C adequada para o dispositivo (DSP);
- Projeto e implementação das placas de circuito impresso;
- Análise dos resultados obtidos na prática.

# 1.2 ESTRUTURA DO TRABALHO

O trabalho está organizado para apresentar os conceitos necessários para o entendimento do estudo realizado. Segue abaixo a sequência dos capítulos:

- Capítulo 2: Estudar a topologia dos conversores *boost* e *boost* dois níveis e realizar a modelagem matemática;
- Capítulo 3: Nesta etapa do trabalho é apresentado o projeto do conversor boost dois níveis e a simulação em malha aberta e fechada;
- Capítulo 4: Os resultados experimentais do conversor *boost* dois níveis.

#### <span id="page-16-0"></span>**2 TOPOLOGIA DE CONVERSORES**

Os conversores estáticos de energia em modo geral, são circuitos eletrônicos que recebem níveis de tensão (CC) ou de corrente (CC) em seus terminais de entrada e ajusta as grandezas de tensão/ ou corrente nos terminais de saída de acordo com a exigência do sistema. Existem diversas topologias de conversores estáticos na literatura, mas neste capítulo é abordado sucintamente o conversor *boost* convencional e em seguida será feita uma análise detalhada do conversor *boost* dois níveis.

## 2.1 CONVERSOR *BOOST*

Os conversores CC/CC tem a finalidade de adequar níveis de tensão em corrente contínua (CC) que são encontradas em inúmeras aplicações. Segundo ([ZHANG](#page-58-0) [M.T; JIANG; M.M.](#page-58-0), [1995\)](#page-58-0), o conversor elevador de tensão (step-up ou boost) tem sido o circuito preferido, devido a sua característica de elevar a tensão, possuir uma topologia simples, com corrente de entrada contínua e apresentar alta eficiência.

Entretanto, com o aumento do nível de potência, o indutor torna-se grande, volumoso e pesado. A medida que a tensão de saída aumenta, as perdas por comutação são maiores. Em alguns casos, não há dispositivos semicondutores capazes de suportar a tais solicitações de tensão e corrente. Estão sendo realizadas modificações a partir da topologia *boost* para minimizar as desvantagens deste conversor ([BARA-](#page-58-0)[ZARTE](#page-58-0), [2013\)](#page-58-0). Assim surge a topologia de conversor multinível.

# 2.2 CONVERSOR BOOST DOIS NÍVEIS

A Figura 1 mostra a topologia de um conversor *boost* dois níveis, que apresenta algumas características importantes. O estágio de saída é dividido, ou seja, as chaves semicondutores estão com um potencial elétrico de metade da tensão de saída  $(V_0/2)$  aplicado em seus terminais, e assim ocorre uma redução das perdas por comutação.

<span id="page-17-0"></span>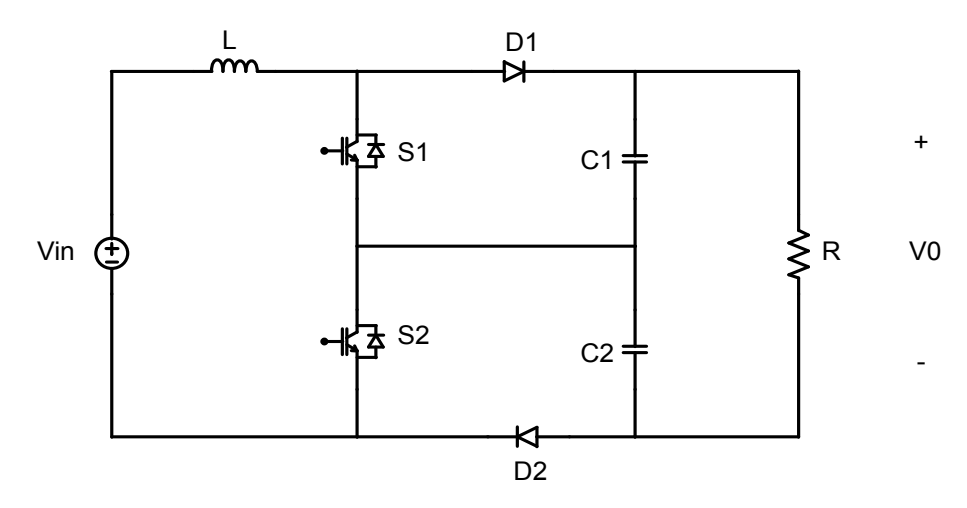

**Figura 1: Conversor boost dois níveis.** 

#### **Fonte: Adaptado de ([BARAZARTE](#page-58-0), [2013\)](#page-58-0)**

Este conversor pode operar em duas regiões, dependendo da razão entre as tensões de saída e de entrada: região I, quando a tensão de entrada  $V_{in}$  é maior do que a metade da tensão de saída  $V_o$  e região II, quando a tensão de entrada  $V_{in}$  é menor que a metade da tensão de saída  $V<sub>o</sub>$  ([ZHANG YIMIN JIANG](#page-58-0), [2015\)](#page-58-0). No caso deste trabalho, como deseja-se que o conversor apresente um ganho de tensão elevado, será analisada a operação do conversor boost dois níveis na região II.

Em relação à corrente no indutor L, o conversor *boost* dois níveis pode operar de dois modos: condução contínua (CCM), quando a corrente  $I_L$  é sempre maior do que zero, e condução descontínua (DCM), quando a corrente  $I_L$  permanece em zero por um determinado tempo. A Figura 2, mostra a forma de onda típica da corrente  $I_L$  no modo de condução contínua.

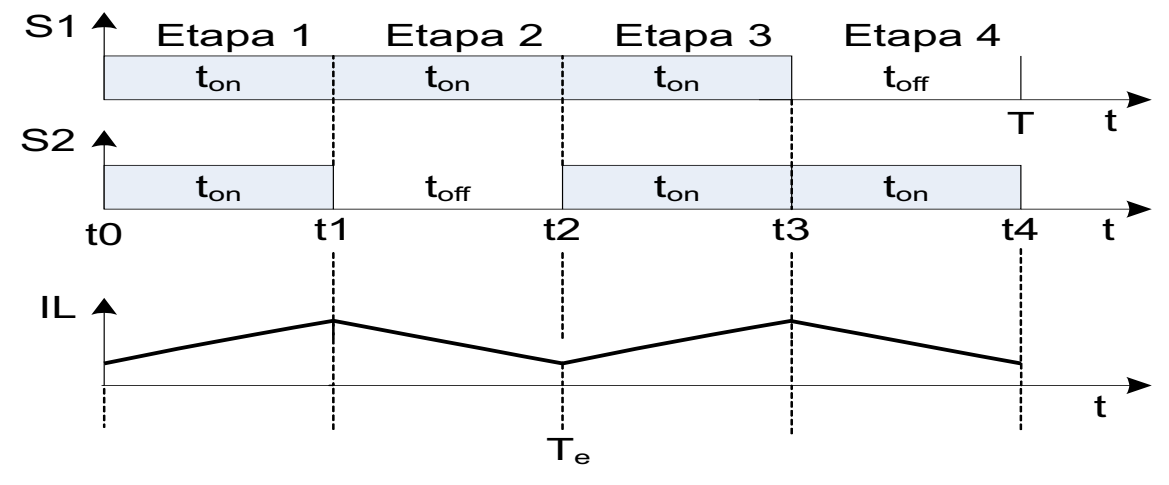

**Figura 2: Formas de ondas do conversor operando em CCM.**

**Fonte: Adaptado de ([BARAZARTE](#page-58-0), [2013\)](#page-58-0)**

<span id="page-18-0"></span>Pode ser observado na Figura 2 que o período total de chaveamento das chaves semicondutoras  $S_1$  e  $S_2$  é  $T$  que é composto de quatro etapas, identificadas pelos tempos  $t_0$  a  $t_4$ . Durante um período de chaveamento  $T$ , o indutor é carregado e descarregado duas vezes. Portanto, o período efetivo  $Te$  da corrente do indutor  $I_L$ é metade do período de chaveamento  $T$ , ou seja, a frequência de  $I_L$  é o dobro da frequência de chaveamento  $f$ . Desta forma, o tamanho do indutor é reduzido  $1/4$  em relação ao conversor boost ([BARAZARTE](#page-58-0), [2013\)](#page-58-0).

## 2.2.1 ETAPAS DE OPERAÇÃO

A análise será realizada considerando que o conversor não apresenta perdas de potência. O indutor, os capacitores, as chaves semicondutoras e os diodos são ideais. Assim, quando os semicondutores estão em estado de condução a queda de tensão é nula e quando estão abertos, a corrente por eles é zero. Além disso, a transição de um estado a outro é instantânea ([POMILIO](#page-58-0), [2014\)](#page-58-0).

#### 2.2.1.1 Etapa 1  $(t_0 - t_1)$

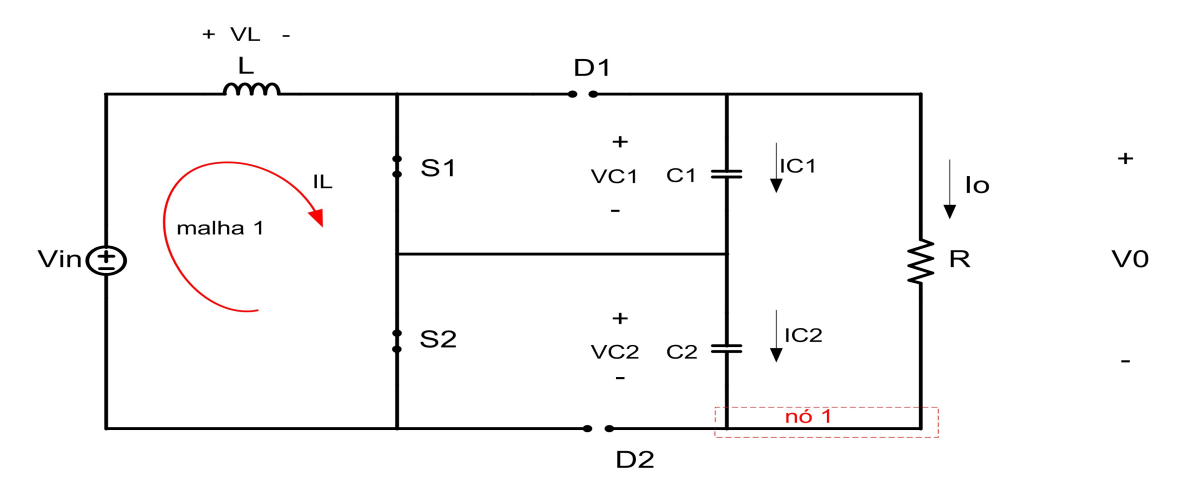

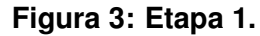

**Fonte: Adaptado de ([BARAZARTE](#page-58-0), [2013\)](#page-58-0)**

A primeira etapa é mostrada na Figura 3, e representa o intervalo  $(t_0 - t_1)$ , onde as duas chaves semicondutoras  $S_1$  e  $S_2$  estão conduzindo e os diodos  $D_1$  e  $D_2$  estão bloqueados. A tensão de entrada  $V_{in}$  é aplicada sobre o indutor L, que se carrega. A energia armazenada nos capacitores  $C_1$  e  $C_2$  alimenta a carga. Aplicando<span id="page-19-0"></span>se a lei das tensões de Kichorff na malha 1 da Figura 3, tem-se que a tensão sobre o indutor  $V_L$ , é expressa da seguinte forma:

$$
V_L = V_{in}.\tag{1}
$$

A tensão sobre um indutor é determinada por:

$$
V_L = L \frac{di_L}{dt}.
$$
 (2)

Assim, igualando (1) e (2) e reorganizando:

$$
\frac{di_L}{dt} = \frac{V_{in}}{L} \tag{3}
$$

A ondulação de pico a pico da corrente no indutor é:

$$
\Delta i_L = \frac{V_{in}}{L}(t_1 - t_0) \tag{4}
$$

Aplicando-se a lei das correntes de Kichorff no nó 1 da Figura 3, encontrase as expressões para as correntes  $I_{C1}$  e  $I_{C2}$ .

$$
I_{C1} = I_{C2} = -I_0 \tag{5}
$$

Uma vez que a corrente na carga pode ser determinada por

$$
I_0 = \frac{V_0}{R},\tag{6}
$$

as correntes  $I_{C1}$  e  $I_{C2}$  são:

$$
I_{C1} = I_{C2} = -\frac{V_0}{R}.\tag{7}
$$

# 2.2.1.2 Etapa 2  $(t_1 - t_2)$

A segunda etapa  $(t_1 - t_2)$  é mostrada na Figura 4. A chave semicondutora  $S_1$ continua em condução e a chave  $S_2$  é aberta. O diodo  $D_2$  fica diretamente polarizado e a energia armazenada no indutor  $L$  é transferida para a carga. Da malha 1 do circuito, tem-se que:

<span id="page-20-0"></span>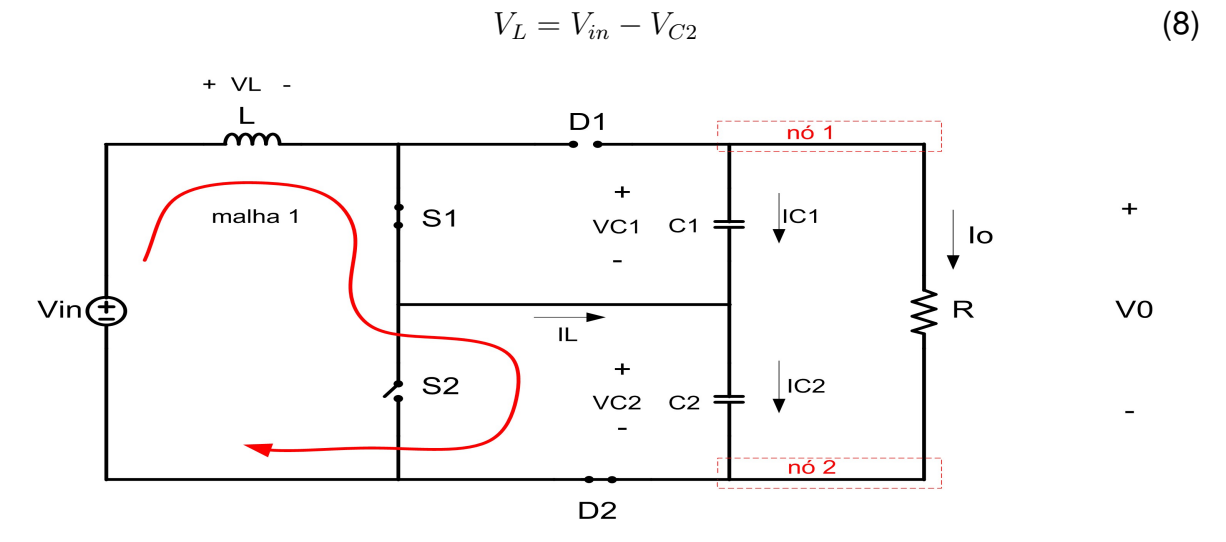

**Figura 4: Etapa 2.**

#### **Fonte: Adaptado de ([BARAZARTE](#page-58-0), [2013\)](#page-58-0)**

A tensão nos terminais dos capacitores  $C_1$  e  $C_2$  é metade da tensão de saída:

$$
V_{C1} = V_{C2} = \frac{V_o}{2}
$$
 (9)

Substituindo-se 9 em 8, pode-se escrever:

$$
V_L = V_{in} - \frac{V_o}{2} \tag{10}
$$

A equação 10 é reescrita através de 2 e após reorganizar, chega-se a seguinte expressão:

$$
\frac{di_L}{dt} = \left(V_{in} - \frac{V_o}{2}\right)\frac{1}{L} \tag{11}
$$

A ondulação da corrente no indutor pode ser determinada a partir da equação 11, no intervalo de tempo  $(t_1 - t_2)$ :

$$
\Delta i_L = \left(V_{in} - \frac{V_o}{2}\right) \frac{1}{L} \left(t_2 - t_1\right) \tag{12}
$$

<span id="page-21-0"></span>Aplicando a lei de Kichorff nos nós (1) e (2) da Figura 4, determina-se as correntes  $I_{C1}$  e  $I_{C2}$ :

$$
I_{C1} = -I_o \tag{13}
$$

$$
I_{C1} = -\frac{V_o}{R} \tag{14}
$$

$$
I_{C2} = I_L + I_{C1} \tag{15}
$$

assim:

$$
I_{C2} = I_L - \frac{V_o}{R} \tag{16}
$$

2.2.1.3 Etapa 3  $(t_2 - t_3)$ 

Na terceira etapa a chave  $S_2$  é fechada. Assim, a análise desta etapa é igual à da primeira, e o indutor  $L$  é carregado novamente.

2.2.1.4 Etapa 4  $(t_3 - t_4)$ 

A quarta etapa é mostrada na Figura 5. A chave semicondutora  $S_2$  continua em condução e a chave  $S_1$  é aberta. O diodo  $D_1$  fica diretamente polarizado e a energia armazenada no indutor  $L$  é transferida para a carga. Esta etapa é similar à etapa 2. A ondulação da corrente no indutor  $L$  pode ser determinada por:

$$
\Delta i_L = \left(V_{in} - \frac{V_0}{2}\right) \frac{1}{L} (t_4 - t_3)
$$
\n(17)

As correntes nos capacitores  $C_1$  e  $C_2$  são determinadas por:

$$
I_{C2} = -\frac{V_o}{R} \tag{18}
$$

<span id="page-22-0"></span>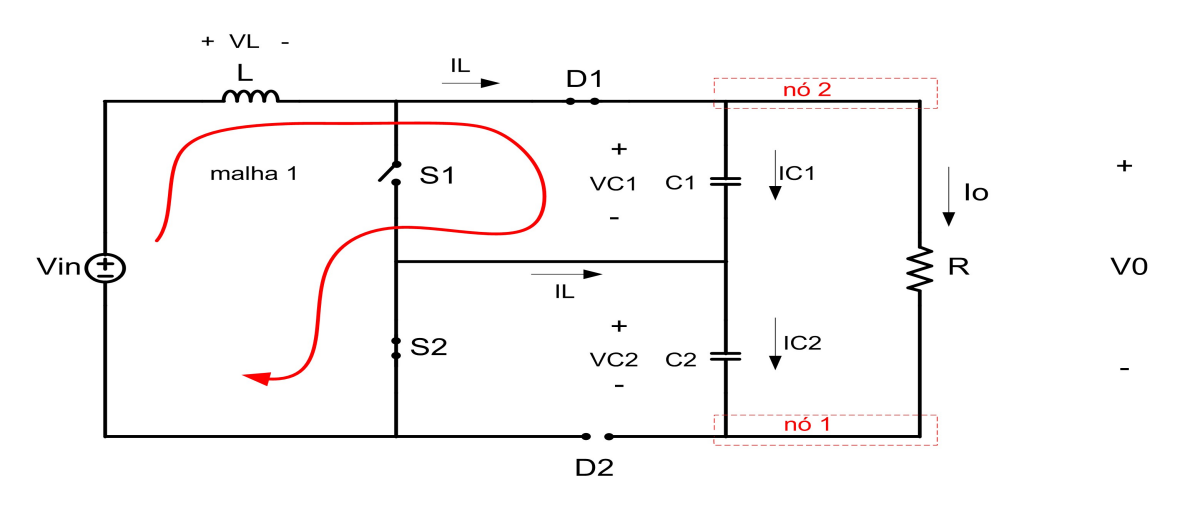

**Figura 5: Etapa 4.**

**Adaptado de ([BARAZARTE](#page-58-0), [2013\)](#page-58-0)**

e

$$
I_{C1} = I_L - \frac{V_o}{R}
$$
 (19)

## 2.2.2 GANHO ESTÁTICO DO CONVERSOR

O ganho estático (M) de um conversor é definido como a razão entre as tensões de saída e de entrada. Para determinar o ganho estático pode ser analisado o elemento que transfere energia para a saída do conversor. Considerando que o conversor opera em regime permanente e os elementos são ideais, sabe-se que a tensão média no indutor é nula ([POMILIO](#page-58-0), [2014\)](#page-58-0). A tensão média no indutor é dada por:

$$
V_{Lm} = \frac{1}{T} \int_{0}^{t} V_L(t)dt = 0
$$
\n(20)

A obtenção da equação do ganho estático do conversor será obtida a partir das etapas 1 e 2. De acordo com a Figura 6 o intervalo da primeira etapa é  $(D_eT_e)$  e o intervalo da segunda etapa é ( $1 - D_e$ ) $T_e$ . Nesta Figura,  $D_e$  é a razão cíclica efetiva do conversor e  $T_e$  é o período da corrente de entrada.

<span id="page-23-0"></span>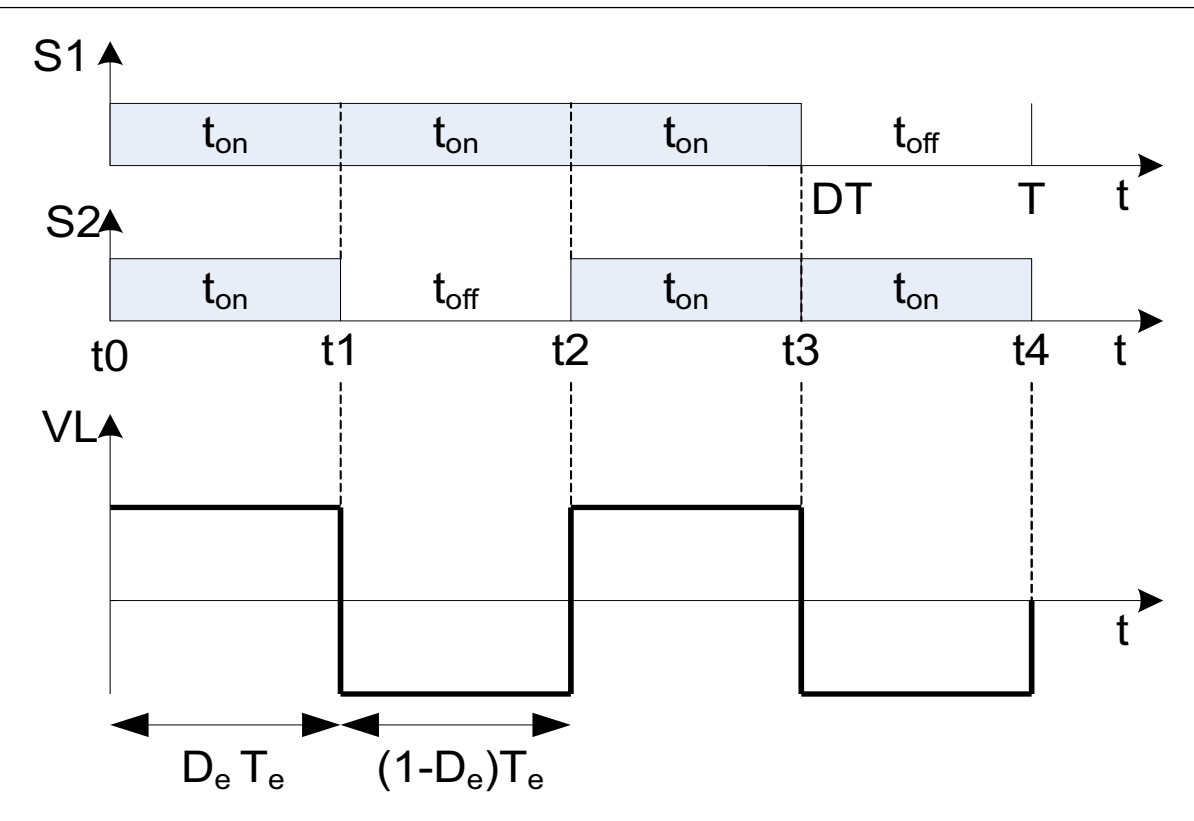

Figura 6: Formas de ondas da sequência de chaveamento e tensão **sobre o indutor.**

#### **Adaptado de ([BARAZARTE](#page-58-0), [2013\)](#page-58-0)**

De acordo com a análise dos circuitos equivalentes das etapas, a tensão  $V_L$  nas duas primeiras etapas é igual a  $V_{in}$  e  $V_{in} - \frac{V_o}{2}$  $\frac{V_o}{2}$ , respectivamente. Assim,

$$
\frac{1}{T_e} \left[ \left( V_{in} D_e T_e + \left( V_{in} - \frac{V_o}{2} \right) (1 - D_e) T_e \right) \right] = 0 \tag{21}
$$

Após reorganizar e simplificações matemáticas na equação 21, tem-se o ganho estático do conversor boost dois níveis como

$$
\frac{V_0}{V_{in}} = M = \frac{2}{1 - D_e}
$$
 (22)

# $2.2.3$  RAZÃO CÍCLICA EFETIVA

A razão cíclica de chaveamento D é diferente da razão cíclica efetiva  $D_e$  do conversor. Pode ser visto na equação 22 que o ganho estático do conversor depende de  $D_e$ , desta forma existe uma relação entre  $D_e$  e  $D$ .

Usando como base a Figura 7, será feita uma análise da relação entre a

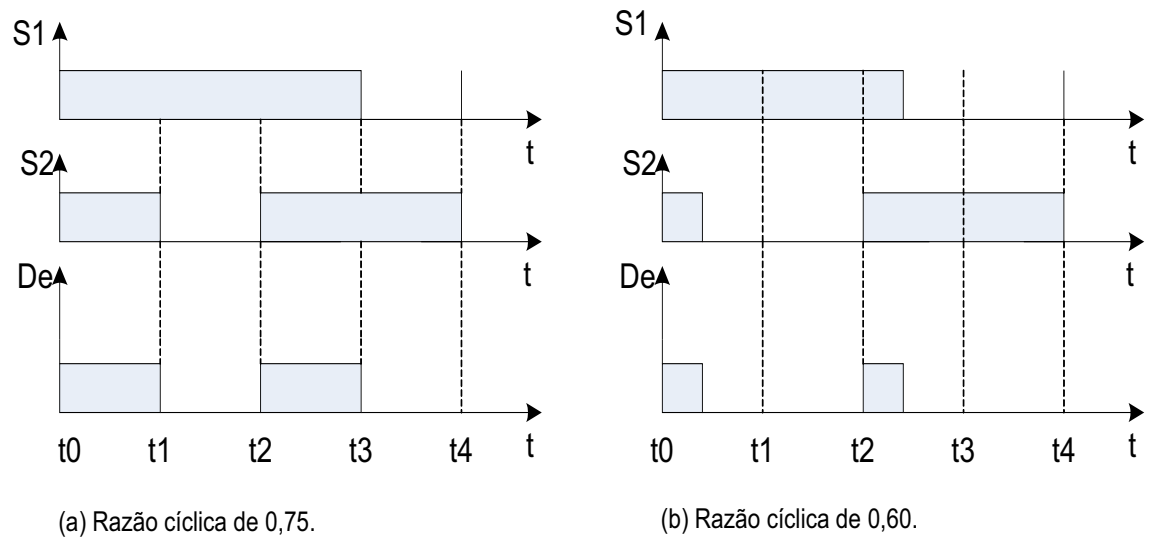

<span id="page-24-0"></span>razão cíclica D e a razão cíclica efetiva  $D_e$ .

**Figura 7: Análise gráfica da razão cíclica.** 

#### **Autoria propria ´**

A Figura 7(a) mostra os sinais de acionamento de  $S_1$  e  $S_2$  defasados em 180 graus com uma razão cíclica de 0,75 no intervalo de  $t_0$  a  $t_4$ . Pode-se notar na Figura que o sinal  $D_e$  é metade do período efetivo ( $t_0$  a  $t_2$ ), ou seja  $D_e$ . Da mesma forma, na Figura 7(b) estão representadas as formas de onda para uma razão cíclica  $D = 0, 6$ . Verifica-se que nesse caso  $D_e = 0, 2$ . Os dados obtidos com essa análise estão representados na Tabela 1, e a relação entre  $D e D_e$  é expressa por:

$$
D_e = 2D - 1\tag{23}
$$

**Tabela 1: Relac¸ao entre ˜** D **e** De**.**

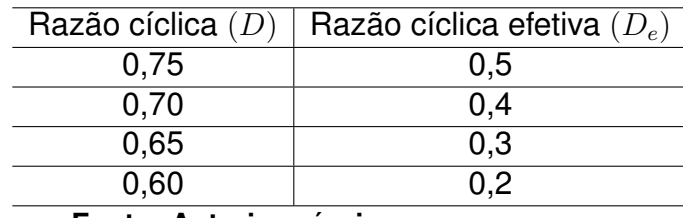

**Fonte: Autoria própria** 

# 2.2.4 ONDULAÇÃO DA CORRENTE DE SAÍDA E INDUTOR

A indutância  $L$  do conversor é determinada de acordo com a máxima variação de corrente no indutor  $\Delta i_L$  aceita. A indutância pode ser calculada da etapa 1, iso<span id="page-25-0"></span>lando  $L$  da equação 4.

$$
L = \frac{V_{in}}{\Delta i_L}(t_1 - t_0) \tag{24}
$$

De acordo com a Figura 2, o intervalo da primeira etapa é  $(D_e T_e)$ . Assim:

$$
L = \frac{V_{in}D_e}{\Delta i_L f_e} \tag{25}
$$

# 2.2.5 INDUTÂNCIA CRÍTICA

A análise do conversor *boost* dois níveis apresentada acima considera que o conversor está em regime permanente e operando no modo de condução contínua (CCM). A Figura 8 mostra que para garantir a operação em CCM é necessário que a corrente média no indutor não seja menor que  $\Delta i_L/2$ . Desta forma a corrente não chega a zero. Por esse motivo é importante conhecer a expressão matemática da indutância crítica e os parâmetros associados para garantir a operação em CCM.

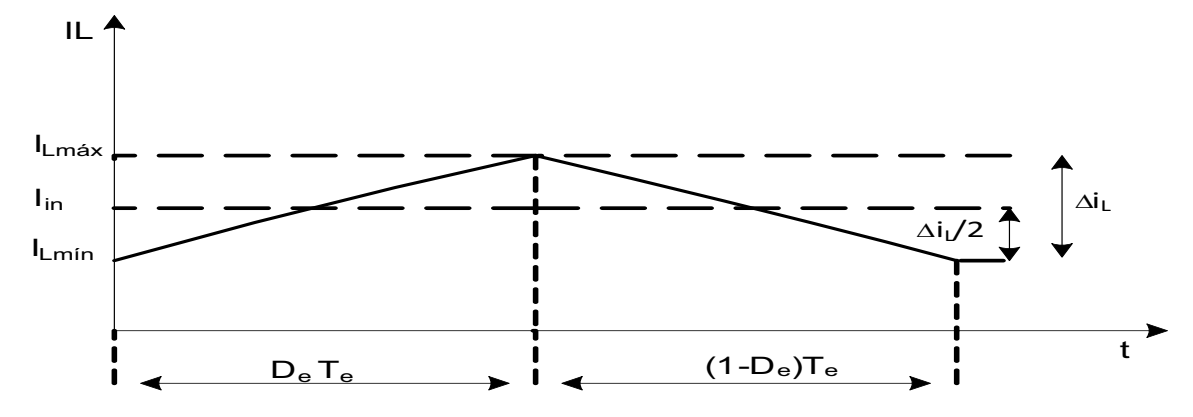

**Figura 8: Corrente no indutor.**

#### **Fonte: Autoria Própria**

A relação entre a corrente mínima no indutor e sua corrente média é obtida da Figura 8. Portanto,

$$
I_{L\min} = I_{in} - \frac{\Delta i_L}{2} \tag{26}
$$

Sabendo-se que a corrente média no indutor é igual à corrente média de entrada, e que para o modo crítico a corrente mínima no indutor é zero, tem-se que:

$$
\Delta i_{L\text{critico}} = 2I_{in} \tag{27}
$$

<span id="page-26-0"></span>Substituindo-se 27 em 25, resulta que

$$
L_{critico} = \frac{V_{in}D_e}{2I_{in}f_e}
$$
 (28)

É mais conveniente deixar essa equação em relação à carga. Considerandose que a potência de entrada é igual a de saída, e substituindo-se a 22, pode-se chegar a:

$$
L_{critico} = \frac{R(1 - D_e)^2 D_e}{8f_e}
$$
 (29)

A equação 29 mostra que a indutância crítica pode sofrer alteração em seu valor, devido a influência dos parâmetros  $(R, D_e \, \mathbf{e} \, f_e)$ .

Com a ajuda da Figura 8 pode-se determinar duas grandezas importantes utilizadas para o projeto físico do indutor: os valores máximo e eficaz da corrente do indutor. A corrente máxima no indutor é calculada por:

$$
I_{L\text{max}} = I_{Lm} + \frac{\Delta i_L}{2} \tag{30}
$$

Segundo ([HART](#page-58-0), [2011\)](#page-58-0), a corrente eficaz por:

$$
I_{Leficaz} = \sqrt{\left(\frac{I_{L\max} - I_{in}}{\sqrt{3}}\right)^2 + I_{in}^2}
$$
 (31)

# 2.2.6 ONDULAÇÃO DA TENSÃO DE SAÍDA E CAPACITORES

A Figura 9 mostra as correntes  $I_{C1}$  e  $I_{C2}$  nos capacitores durante um período de chaveamento T. Na etapa 1 as chaves  $S_1$  e  $S_2$  estão conduzindo, e com isso o estágio de saída está desacoplado neste intervalo de tempo. Nesta etapa, as correntes  $I_{C1}$  e  $I_{C2}$  são iguais.

Sabe-se que a corrente em um capacitor é expressa pela seguinte equação:

$$
I_C = C \frac{\Delta V}{\Delta t} \tag{32}
$$

<span id="page-27-0"></span>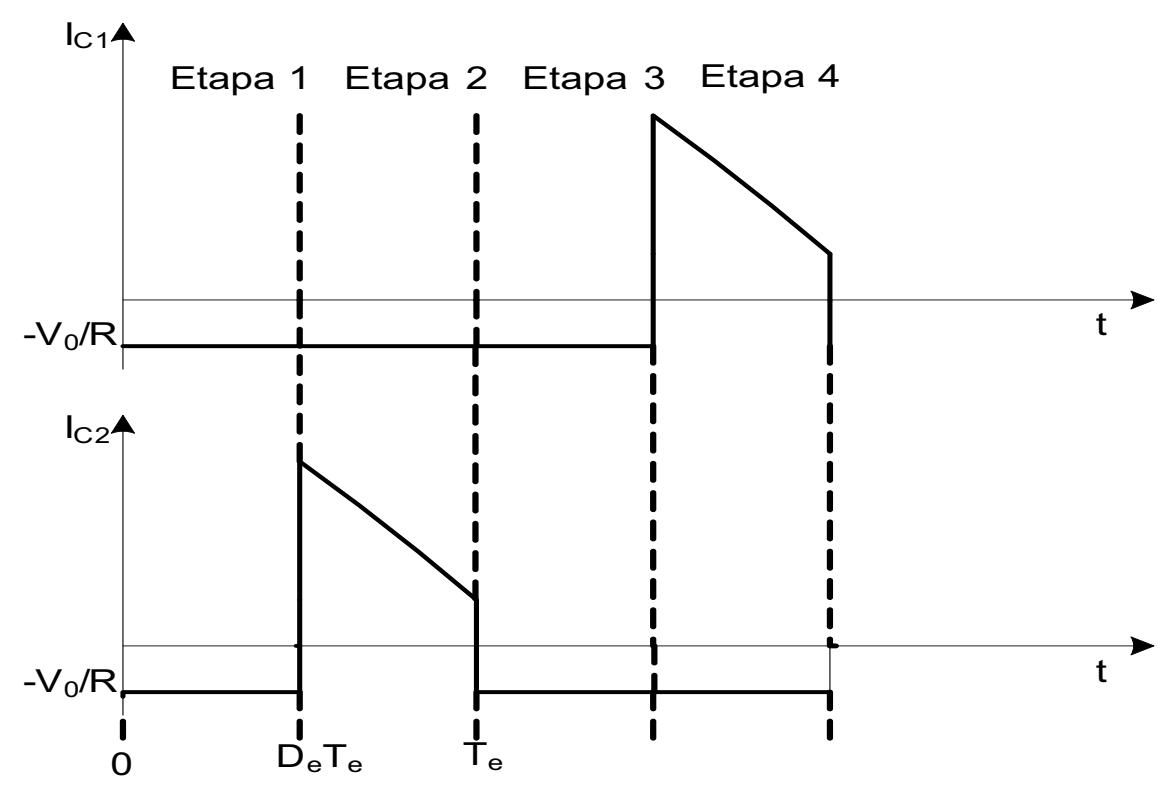

**Figura 9: Corrente nos capacitores.**

#### **Fonte: Autoria Propria ´**

resolvendo  $I_C = I_O$  na equação 32, no intervalo da primeira etapa  $(D_e T_e)$ . Então,

$$
C = \frac{I_0 D_e T_e}{\Delta V_0} \tag{33}
$$

onde,  $C_1$  é igual a  $C_2$ . Portanto,

$$
C_1 = C_2 = 2C = \frac{2V_o D_e}{R \Delta V_o f_e}.
$$
\n(34)

# 2.3 MODELAGEM DO CONVERSOR EM ESPAÇO DE ESTADOS

O conversor *boost* dois níveis está representado na Figura 1. Com base neste circuito, serão utilizadas as leis de Kirchhoff para obter o modelo instantâneo. A análise desenvolvida tem como objetivo encontrar as equações diferenciais que descrevem a dinâmica do sistema em função das variáveis de estado  $i_L(t)$ ,  $v_{C1}(t)$  e  $v_{C2}(t)$ .

#### <span id="page-28-0"></span>2.3.1 ETAPA 1

A análise dessa etapa é feita a partir da Figura 3. As seguintes condições devem ser satisfeitas:

- Condição 1:  $S_1 = 1$ ;
- Condicão 2:  $S_2 = 1$ .

Para as condições (1) e (2), aplicando a lei de kirchoff de malha 1, tem-se:

$$
-v_{in}(t) + L\frac{di_L(t)}{dt} = 0
$$
\n(35)

isolando a derivada da corrente no indutor da equação 35, tem-se

$$
\frac{di_L(t)}{dt} = \frac{v_{in}(t)}{L} \tag{36}
$$

A malha de saída está desacoplada do circuito nesta etapa. Desta forma os capacitores estão ligados em série e a corrente que circula por eles é a mesma. Portanto,

$$
i_{C1}(t) = i_{C2}(t) = -i_0(t)
$$
\n(37)

onde, a corrente na carga  $i_0(t)$  é

$$
i_0(t) = \frac{v_0(t)}{R}
$$
 (38)

Portanto, a tensão de saída  $v<sub>o</sub>(t)$  pode ser representada pela soma das tensões nos capacitores. Então,

$$
v_0(t) = v_{C1}(t) + v_{C2}(t)
$$
\n(39)

sabendo que a corrente que circula em um capacitor é expressão pela seguinte equação

$$
i_C(t) = C \frac{dv_C(t)}{dt}
$$
 (40)

Substituindo 37 na equação 40 e manipulando matematicamente em termos de  $v_{C1}(t)$  e  $v_{C2}(t)$  que são variáveis de estados, encontra-se as equações diferencias da tensão dos capacitores  $C_1$  e  $C_2$ . temos:

$$
\frac{dv_{C1}(t)}{dt} = -\frac{v_{C1}(t)}{RC_1} - \frac{v_{C2}(t)}{RC_1}
$$
\n(41)

$$
\frac{dv_{C2}(t)}{dt} = -\frac{v_{C1}(t)}{RC_2} - \frac{v_{C2}(t)}{RC_2}
$$
\n(42)

#### <span id="page-29-0"></span>2.3.2 ETAPA 2

A análise dessa etapa pode ser realizada de forma similar à da etapa 1. A partir da Figura 4 e considerando que as condições devem ser satisfeitas, e aplicando as lei de kirchoff na malha 1, chega-se a expressão 43.

- Condição 1:  $S_1 = 1$ ;
- Condicão 2:  $S_2 = 0$ .

$$
-v_{in}(t) + L\frac{di_L(t)}{dt} + v_{C2}(t) = 0
$$
\n(43)

Isolando-se o termo da derivada da corrente no indutor, resulta na seguinte equação diferencial:

$$
\frac{di_L(t)}{dt} = \frac{v_{in}(t)}{L} - \frac{v_{C2}(t)}{L}
$$
\n(44)

Aplicando a análise nodal no nó 1, nota-se que a corrente no capacitor  $C_1$ 

e, ´

$$
i_{C1}(t) = -i_0(t) \tag{45}
$$

Reescrevendo-se a equação 40 através das equações 38, 39 e 45, encontrase a equação diferencial da tensão do capacitor  $C_1$ .

$$
\frac{dv_{C1}(t)}{dt} = -\frac{v_{C1}(t)}{RC_1} - \frac{v_{C2}(t)}{RC_1}
$$
\n(46)

Analisando-se o nó 2, obtém-se a equação que descreve a corrente no capacitor  $C_2$ . Então:

$$
i_{C2}(t) = i_L(t) - i_0(t)
$$
\n(47)

<span id="page-30-0"></span>Substituindo as equações 38 e 39 em 47, com o resultado sendo aplicando na equação 40 e efetuando simplificações matemáticas, obtém-se a equação diferencial da tensão no capacitor  $C_2$ .

$$
\frac{dv_{C2}(t)}{dt} = \frac{i_L(t)}{C_2} - \frac{v_{C1}(t)}{RC_2} - \frac{v_{C2}(t)}{RC_2}
$$
\n(48)

#### 2.3.3 ETAPA 3

Uma vez que as etapas 1 e 3 são iguais, as equações diferenciais são as mesmas:

$$
\frac{di_L(t)}{dt} = \frac{v_{in}(t)}{L} \tag{49}
$$

$$
\frac{dv_{C1}(t)}{dt} = -\frac{v_{C1}(t)}{RC_1} - \frac{v_{C2}(t)}{RC_1}
$$
\n(50)

$$
\frac{dv_{C2}(t)}{dt} = -\frac{v_{C2}(t)}{RC_2} - \frac{v_{C2}(t)}{RC_2}
$$
\n(51)

#### 2.3.4 ETAPA 4

A análise desta etapa tem como base a Figura 5, em que o procedimento é similar à etapa 2. Sendo que  $S_1 = 0$  e  $S_2 = 1$ , então:

$$
\frac{di_L(t)}{dt} = \frac{v_{in}(t)}{L} - \frac{v_{C1}(t)}{L}
$$
\n(52)

$$
\frac{dv_{C2}(t)}{dt} = -\frac{v_{C1}(t)}{RC_2} - \frac{v_{C2}(t)}{RC_2}
$$
\n(53)

$$
\frac{dv_{C1}(t)}{dt} = \frac{i_L(t)}{C_1} - \frac{v_{C1}(t)}{RC_1} - \frac{v_{C2}(t)}{RC_1}
$$
\n(54)

#### <span id="page-31-0"></span>2.3.5 MODELO DO CONVERSOR

Combinando-se as equações 36, 44, 49 e 52, tem-se:

$$
\frac{di_L(t)}{dt} = \frac{v_{in}(t)}{L} - \frac{v_{C1}(t)}{L} (1 - S_1) - \frac{v_{C2}(t)}{L} (1 - S_2)
$$
\n(55)

Combinando-se as equações 41, 46, 50 e 54, tem-se:

$$
\frac{dv_{C1}(t)}{dt} = -\frac{v_{C1}(t)}{RC_1} - \frac{v_{C2}(t)}{RC_1} + \frac{i_L(t)}{C_1} (1 - S_1)
$$
\n(56)

Da mesma forma, tomando-se 42, 48, 51 e 53, tem-se:

$$
\frac{dv_{C2}(t)}{dt} = -\frac{v_{C1}(t)}{RC_2} - \frac{v_{C2}(t)}{RC_2} + \frac{i_L(t)}{C_2} (1 - S_2)
$$
\n(57)

As equações diferenciais podem ser escritas na forma matricial,

$$
\begin{bmatrix}\n\dot{i}_L(t) \\
v_{C1}(t) \\
\dot{v}_{C2}(t)\n\end{bmatrix} = \begin{bmatrix}\n0 & -\frac{(1-S_1)}{L} & -\frac{(1-S_2)}{L} \\
\frac{(1-S_1)}{C_1} & -\frac{1}{RC_1} & -\frac{1}{RC_1} \\
\frac{(1-S_2)}{C_2} & -\frac{1}{RC_2} & -\frac{1}{RC_2}\n\end{bmatrix} \begin{bmatrix}\n\dot{i}_L(t) \\
v_{C1}(t) \\
v_{C2}(t)\n\end{bmatrix} + \begin{bmatrix}\n\frac{1}{L} \\
0 \\
0\n\end{bmatrix} v_{in}(t)
$$
\n(58)

onde as chaves  $S_1$  e  $S_2$  representam o estado aberto ou fechado. O estado das chaves pode ser representado por  $q$ , e assim:

$$
\begin{bmatrix}\n\dot{i}_L(t) \\
v_{C1}(t) \\
\dot{v}_{C2}(t)\n\end{bmatrix} = \begin{bmatrix}\n0 & -\frac{(1-q)}{L} & -\frac{(1-q)}{L} \\
\frac{(1-q)}{C_1} & -\frac{1}{RC_1} & -\frac{1}{RC_1} \\
\frac{(1-q)}{C_2} & -\frac{1}{RC_2} & -\frac{1}{RC_2}\n\end{bmatrix} \begin{bmatrix}\n\dot{i}_L(t) \\
v_{C1}(t) \\
v_{C2}(t)\n\end{bmatrix} + \begin{bmatrix}\n\frac{1}{L} \\
0 \\
0\n\end{bmatrix} V_{in}(t)
$$
\n(59)

Considerando que os estados das chaves variam ciclicamente, pode-se utilizar o valor médio ao longo do período  $T$ .

$$
d(t) = \frac{1}{T} \int_{t-T}^{T} q(\tau) d(\tau)
$$
\n(60)

Aplicando a equação 60 na 59, tem-se:

$$
\begin{bmatrix}\n\dot{i}_L(t) \\
\dot{v}_{C1}(t) \\
\dot{v}_{C2}(t)\n\end{bmatrix} = \begin{bmatrix}\n0 & -\frac{(1-d(t))}{L} & -\frac{(1-d(t))}{L} \\
\frac{(1-d(t))}{C_1} & -\frac{1}{RC_1} & -\frac{1}{RC_1} \\
\frac{(1-d(t))}{C_2} & -\frac{1}{RC_2} & -\frac{1}{RC_2}\n\end{bmatrix} \begin{bmatrix}\n\dot{i}_L(t) \\
v_{C1}(t) \\
v_{C2}(t)\n\end{bmatrix} + \begin{bmatrix}\n\frac{1}{L} \\
0 \\
0\n\end{bmatrix} v_{in}(t)
$$
\n(61)

A equação 61, mostra que a variável de entrada ou lei de controle é  $V_{in}(t)$ , o que não é interessante para este caso. Deste modo, utiliza-se:

$$
\frac{v_0(t)}{v_{in}(t)} = \frac{1}{1 - d(t)}\tag{62}
$$

isolando  $v_{in}(t)$  de 62, tem-se:

$$
v_{in}(t) = (1 - d(t))v_0(t)
$$
\n(63)

Multiplicando e dividindo a equação 63 por  $d(t)$  tem-se:

$$
v_{in}(t) = \frac{(1 - d(t))v_0(t)d(t)}{d(t)}
$$
\n(64)

assim, substituindo a equação 64 na equação 61, obtém:

$$
\begin{bmatrix}\n\dot{i}_L(t) \\
\dot{v}_{C1}(t) \\
\dot{v}_{C2}(t)\n\end{bmatrix} = \begin{bmatrix}\n0 & -\frac{(1-d(t))}{L} & -\frac{(1-d(t))}{L} \\
\frac{(1-d(t))}{C_1} & -\frac{1}{RC_1} & -\frac{1}{RC_1} \\
\frac{(1-d(t))}{C_2} & -\frac{1}{RC_2} & -\frac{1}{RC_2}\n\end{bmatrix} \begin{bmatrix}\n\dot{i}_L(t) \\
v_{C1}(t) \\
v_{C2}(t)\n\end{bmatrix} + \begin{bmatrix}\n\frac{v_0(t)(1-d(t))}{d(t)L} \\
0 \\
0\n\end{bmatrix} d(t) \quad (65)
$$

Linearizando o termo  $d(t)$  da equação 65 passando a ser  $D$ , tem-se:

$$
\begin{bmatrix}\n\dot{i}_L(t) \\
\dot{v}_{C1}(t) \\
\dot{v}_{C2}(t)\n\end{bmatrix} = \begin{bmatrix}\n0 & -\frac{(1-D)}{L} & -\frac{(1-D)}{L} \\
\frac{(1-D)}{C_1} & -\frac{1}{RC_1} & -\frac{1}{RC_1} \\
\frac{(1-D)}{C_2} & -\frac{1}{RC_2} & -\frac{1}{RC_2}\n\end{bmatrix} \begin{bmatrix}\n\dot{i}_L(t) \\
v_{C1}(t) \\
v_{C2}(t)\n\end{bmatrix} + \begin{bmatrix}\n\frac{v_0(t)(1-D))}{DL} \\
0 \\
0\n\end{bmatrix} d(t)
$$
\n(66)

onde,  $D$  é o ponto de operação da razão cíclica e  $d(t)$  o desvio em torno de D que pode variar na faixa de  $0, 1 < d(t) < 1$ .

<span id="page-33-0"></span>É importante frisar que a equação que representa a tensão de saída  $V_o(t)$  é a mesma em todas as etapas de operação do circuito. Portanto ela pode ser expressa na forma matricial:

$$
v_0(t) = \begin{bmatrix} 0 & 1 & 1 \end{bmatrix} \begin{bmatrix} i_L(t) \\ v_{C1}(t) \\ v_{C2}(t) \end{bmatrix}
$$
 (67)

# 2.4 CONCLUSAO˜

Neste capítulo foi proposta uma análise teórica do conversor boost dois níveis para obter as equações matemáticas genéricas que regem as quatro etapas de funcionamento do conversor em regime permanente. Além disso, o modelamento matemático em espaço de estados é importante para conhecer a dinâmica da tensão de saída do conversor que será utilizado no fechamento de malha.

O equacionamento desenvolvido até está etapa do trabalho, será utilizado no capítulo 3 que é o projeto do conversor boost dois níveis.

# <span id="page-34-0"></span>**3 PROJETO DO CONVERSOR** *BOOST* **DOIS N´IVEIS**

Neste capítulo será apresentado as especificações do conversor e dimensionamentos dos componentes eletrônicos. Além disso, o modelo matemático do conversor na forma de função de transferência para projetar o controlador PID, desta forma é possível controlar a tensão de saída  $V_0$  do conversor em malha fechada.

### 3.1 ESPECIFICAÇÕES DO PROJETO

A Tabela 2 mostra as especificações desejadas para o projeto do conversor *boost* dois níveis.

| Variável                                        | Valor |
|-------------------------------------------------|-------|
| Tensão de entrada - $V_{in}$                    | 50V   |
| Tensão de saída - $V_0$                         | 200V  |
| Potência de saída - $P_0$                       | 240W  |
| Frequência de chaveamento - $f$                 | 10KHz |
| Ondulação de tensão de saída - $\Delta V_0$     | 2,70V |
| Ondulação da corrente no indutor - $\Delta I_L$ | 2,5A  |
| .                                               |       |

**Tabela 2: Especificações do conversor.** 

A partir das especificações do conversor apresentadas na Tabela 2, serão determinado os valores reais de  $C_1$ ,  $C_2$ ,  $L$  e  $R$ , que são elementos que constituem o conversor *boost* dois níveis. Inicialmente, com os valores de V<sub>in</sub> e V<sub>o</sub> da Tabela 2 é possível calcular  $D_e$ , a partir da equação 22:

$$
\frac{V_o}{V_{in}} = \frac{2}{1 - D_e} \to D_e = 0, 5
$$
\n(68)

A razão cíclica  $D$  é obtida da equação 23:

$$
D = \frac{D_e + 1}{2} = 0,75
$$
 (69)

**Fonte: Autoria própria** 

<span id="page-35-0"></span>Com os valores da potência absorvida pela carga e da tensão de saída do conversor, calcula-se o valor da carga resistiva:

$$
P_0 = \frac{V_o^2}{R} \to R = 166\Omega
$$
\n(70)

O indutor  $L$  é dimensionado a partir da ondulação da corrente no indutor (corrente de entrada). Para efetuar o cálculo da indutância  $L$  é utilizada a equação 25. Então.

$$
L = \frac{V_{in}D_e}{\Delta i_L f_e} = 0,5 \text{mH}
$$
 (71)

É importante determinar o valor da indutância crítica para saber o limite que o conversor pode operar antes de entrar em modo de condução descontínua. A indutância crítica pode ser calculada através da equação 29, considerando os parâmetros do conversor calculados acima. Então:

$$
L_{critico} = \frac{R(1 - D_e)^2 D_e}{8f_e} = 130, 2\mu H
$$
 (72)

Nota-se, que a indutância  $L$  obtido na equação 71 é aproximadamente 4 vezes maior que a indutância crítica. Com isso garante-se que o conversor *boost* dois níveis opera no modo de condução contínua.

O dimensionamento do capacitor é realizado através de uma condição inicial da ondulação da tensão de saída. Através da 34, pode ser verificado o valor:

$$
C_1 = C_2 = 2C = \frac{2V_o D_e}{R \Delta V_o f_e} \approx 22 \mu F
$$
\n(73)

# 3.2 FUNÇÃO DE TRANSFERÊNCIA

A função de transferência de um sistema tem a função de relacionar alge-bricamente a saída de um sistema à sua entrada ([NISE](#page-58-0), [2012\)](#page-58-0). A função de transferência de um sistema físico é uma ferramenta importante para avaliar a dinâmica do sistema que está sendo estudado. A literatura mostra duas formas de representação de sistemas: a representação em espaço de estados e a representação em função de transferência ([NISE](#page-58-0), [2012\)](#page-58-0). Neste momento é de interesse transformar o sistema espaço de estados em função de transferência. De forma geral, o sistema pode ser representado assim:

$$
\dot{x} = Ax + Bu \tag{74}
$$

$$
y = Cx + Du \tag{75}
$$

para  $t > t_0$  e condições iniciais,  $x(t_0)$ , em que

- $x =$  vetor de estado;
- $\bullet$   $\dot{x}$  = derivada do vetor de estado em relação ao tempo;
- $\bullet$   $y =$  vetor de saída;
- $\bullet u =$  vetor de entrada ou vetor de controle;
- $A =$  matriz do sistema;
- $B =$  matriz de entrada:
- $C$  = matriz de saída;
- $\bullet$   $D =$  matriz de transmissão direta.

Inicialmente aplicando a transformada de laplace nas equações 74 e 75 e reorganizando algebricamente, chega-se a uma expressão matemática para transfor-mar sistemas representados em espaço de estados em função de transferência ([NISE](#page-58-0), [2012\)](#page-58-0).

$$
G(s) = \frac{Y(s)}{U(s)} = [C(sI - A)^{-1}B + D] U(s)
$$
\n(76)

A partir das matrizes  $A, B, C \in D$ , pode-se encontrar a função de transferência resolvendo analiticamente a equação 76 ou utilizar um programa matemático. O *software* MATLAB que possui uma função chamada  $ss2ft$ , que a partir da atribuição de valores para  $A, B, C \in D$ , retorna a função de transferência do sistema.

Inicialmente é necessário simular o circuito da Figura 1 com os parâmetros da tabela 2. Para tanto é utilizado o *software* PSIM para verificar a resposta em regime permanente e transitório. A resposta em regime permanente atinge o resultado esperado, mas em regime transitório a corrente no indutor entra em modo de condução descontínua nos instantes iniciais da simulação. A solução encontrada para que a corrente esteja em modo de condução contínua no período transitório é aumentar o valor da indutância L para  $5mH$ . Este valor da indutância L é utilizado somente para verificação da resposta transitória.

Substituindo os valor  $(V_o, V_{in}, D, L, C_1, C_2 \text{ e } R)$  nas equações 66 e 67 são encontradas as matrizes  $A, B, C \in D$ :

$$
\begin{bmatrix}\n\dot{I}_L(t) \\
\dot{V}_{C1}(t) \\
\dot{V}_{C2}(t)\n\end{bmatrix} = \begin{bmatrix}\n0 & -50 & -50 \\
11363 & -273,822 & -273,822 \\
11363 & -273,822 & -273,822\n\end{bmatrix} \begin{bmatrix}\nI_L(t) \\
V_{C1}(t) \\
V_{C2}(t)\n\end{bmatrix} + \begin{bmatrix}\n13333 \\
0 \\
0\n\end{bmatrix} d(t) \quad (77)
$$
\n
$$
V_0(t) = \begin{bmatrix}\n0 & 1 & 1\n\end{bmatrix} \begin{bmatrix}\nI_L(t) \\
V_{C1}(t) \\
V_{C2}(t)\n\end{bmatrix} \quad (78)
$$

com os valores reais das matrizes  $A, B, C \in D$  é possível calcular a função de transferência  $G(S)$  através do comando  $ss2tf$  do MATLAB. Assim,

$$
G(s) = \frac{-2,274 \cdot 10^{-13} s^2 + 3,03 \cdot 10^8 s + 4,339 \cdot 10^{-21}}{s^3 + 547,6s^2 + 1,136 \cdot 10^6 s + 1,57 \cdot 10^{-23}}
$$
(79)

A função de transferência  $G(s)$  da equação 79 representa o modelo matemático do conversor.

A análise das etapas de operação e o equacionamento matemático devem ser verificados para dar continuidade ao trabalho. A simulação em *software* tem objetivo de verificar a resposta transitória do conversor, por sua vez deve ter a mesma dinâmica da função de transferência  $G(s)$ .

O conversor representado na Figura 1 é simulado em malha aberta com o auxilio do software PSIM de acordo com os componentes da Tabela 3. Para que o conversor opere em modo de condução contínua, são utilizados ainda, os seguintes parâmetros: tensão de entrada  $V_{in}$  de  $50V$ , frequência de chaveamento f de  $10KHz$ e razão cíclica D igual a  $75\%$  ou 0, 75.

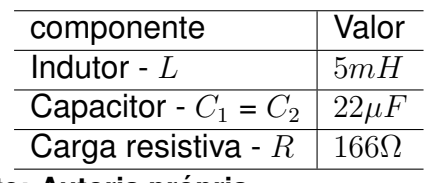

#### <span id="page-38-0"></span>**Tabela 3: Componentes comerciais.**

**Fonte: Autoria própria** 

Nesta mesma simulação é possível verificar a resposta da função de transferência, através de um bloco chamado  $G(s)$ , onde são inseridos os coeficientes que descrevem a função de transferência e é aplicado um degrau de tensão de 0,75V na entrada.

Na Figura 10 estão representadas as tensões de saída V1 e V2, referentes ao circuito conversor e à sua função de transferência. Com isso, nota-se que a tensão V2 é praticamente contínua e a tensão V1 possui uma ondulação de tensão em torno da tensão V2, ou seja, se for considerando o valor médio da tensão V1, as duas tensão são praticamente iguais. Então, as duas respostas possuem a mesma dinâmica até estabilizar em regime permanente.

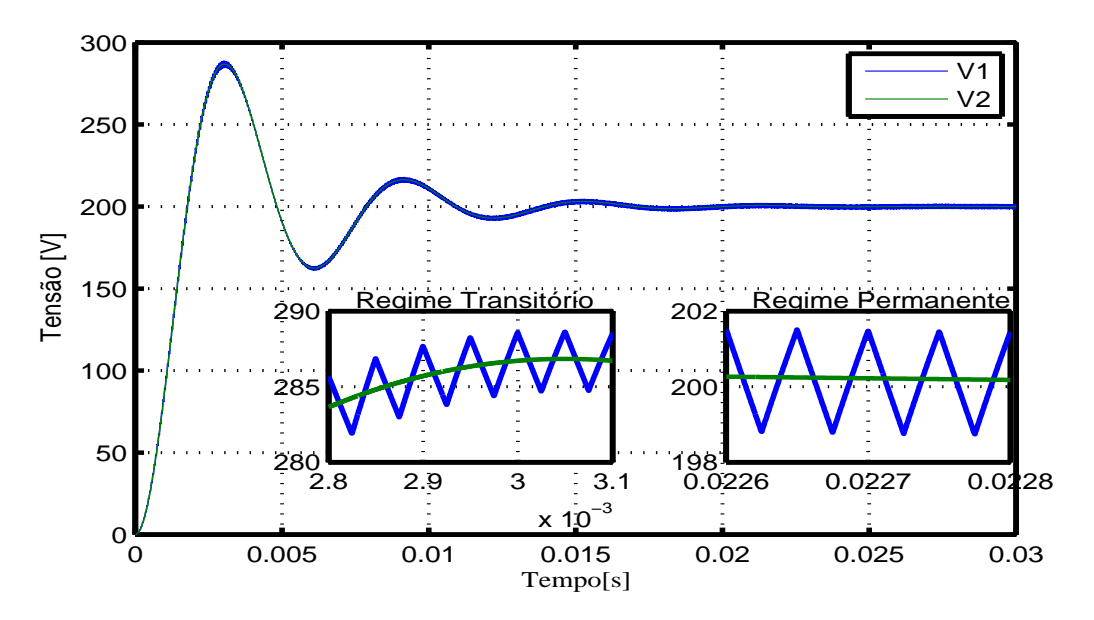

**Figura 10: Formas de ondas da tensão de saída.** 

#### **Fonte: Autoria Própria**

A tensão de saída  $V<sub>o</sub>$  é a variável que está sendo monitorada, sendo o foco deste trabalho. Entretanto, para validar o modelo matemático é importante mostrar a dinâmica da corrente no indutor. A Figura 11 ilustra a corrente no indutor  $I_L$ . Nota-se que a corrente é maior que zero, e dessa forma, o conversor está operando no modo

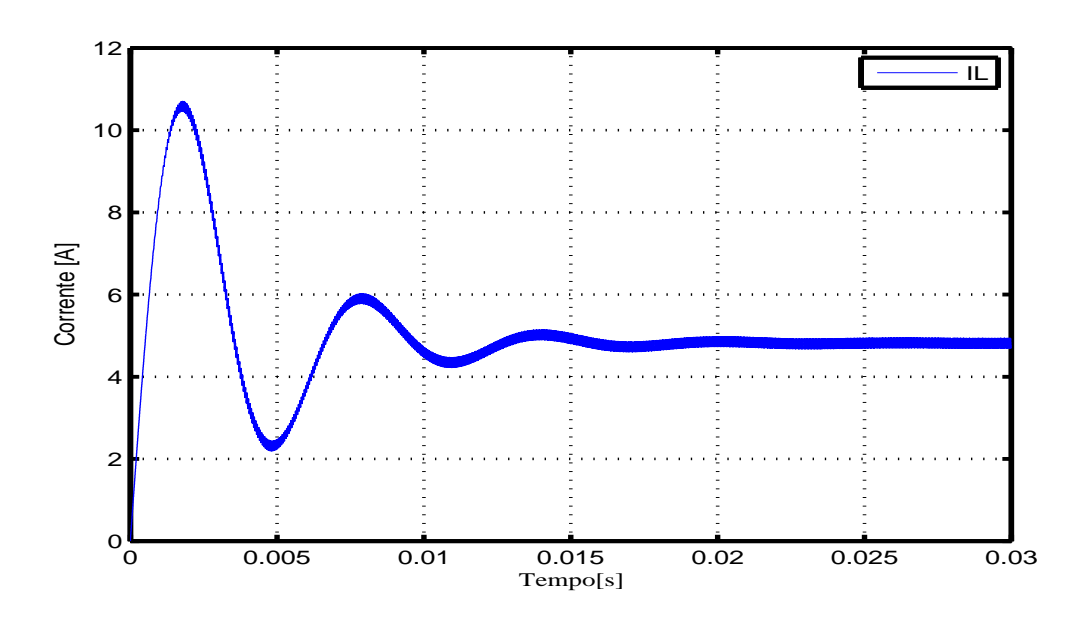

<span id="page-39-0"></span>de condução contínua.

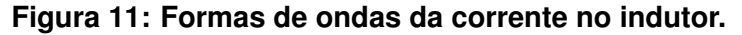

#### **Fonte: Autoria Própria**

Em todos os resultados obtidos foram considerados componentes comerciais, mas os componentes reais não são ideais. Uma nova simulação do conversor com os mesmo parâmetros da simulação anterior, exceto que a tensão de entrada aplicada  $V_{in}$  é de  $10V$  e que foram considerados os valores reais dos componentes, medidos com equipamento LCR meter, e apresentados na Tabela 4.

| componente             | <b>Valores</b> | Resistência série |
|------------------------|----------------|-------------------|
| Indutor - $L$          | 5mH            | $160m\Omega$      |
| Capacitor - $C_1$      | $19,49 \mu F$  | $1,1\Omega$       |
| Capacitor - $C_2$      | $19,55 \mu F$  | $1,2\Omega$       |
| Carga resistiva - $R$  | $166\Omega$    |                   |
| Fonte: Autoria própria |                |                   |

**Tabela 4: Componentes reais.**

Com esta simulação, obteve-se o resultado da tensão de saída  $V_1$ , ilustrado na Figura 12.

<span id="page-40-0"></span>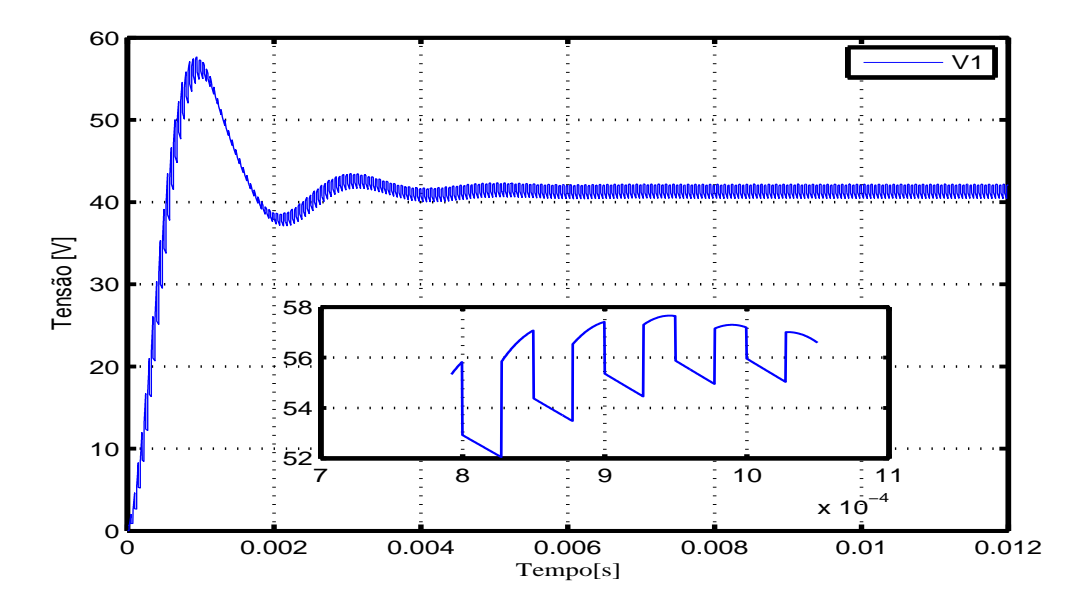

**Figura 12: Formas de ondas da saída com ondulação.** 

## **Fonte: Autoria Própria**

A Figura 12, representa a dinâmica da tensão de saída do conversor, com uma tensão máxima bem próxima de  $58V$  com o tempo de pico em aproximadamente  $945\mu s$ .

O circuito do conversor foi implementado na prática em malha aberta, onde a geração dos sinais de PWM (*Pulse Width Modulation*) é implementado no DSP(*Digital Signal Processor*) e um drive para acionar as chaves, sendo alimentado com uma tensão de  $10V$  por uma fonte que possui controle de tensão e corrente. Com o auxilio de um osciloscópio para realizar a medida de tensão de saída sobre a carga resistiva  $R$ , obteve-se a forma de onda de tensão semelhante a uma resposta de primeira ordem, ou seja, o sistema não apresentou a mesma dinâmica do circuito simulado.

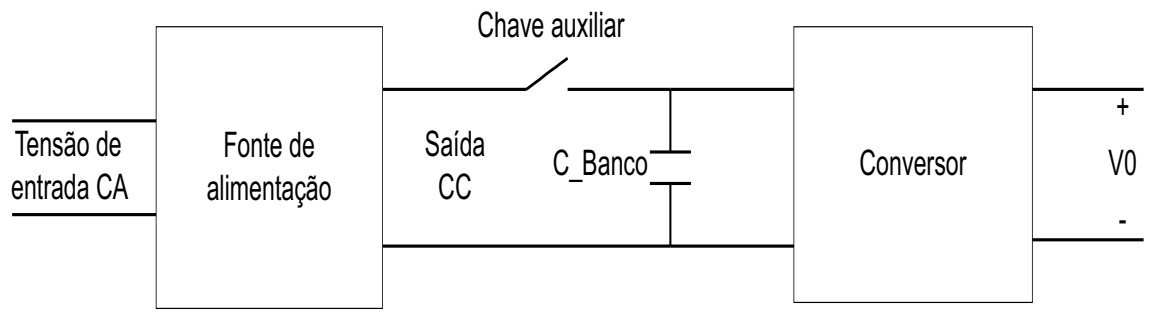

**Figura 13: Circuito auxiliar.**

**Fonte: Autoria própria** 

<span id="page-41-0"></span>Após algumas hipóteses levantadas, foi implementado o circuito apresentado na Figura 13 que é inserido  $C_{Banco}$  que é um banco de capacitores na saída da fonte de alimentação DC com uma chave auxiliar  $S_{aux}$  ligada em série com a alimentação  $V_{in}$  do conversor. O seguinte procedimento foi executado: primeiramente é energizado o circuito responsável para acionar as chaves  $S_1$  e  $S_2$  e logo em seguida é acionada a chave auxiliar. Então, foi realizada a medida da tensão de saída  $V_o$  com o osciloscópio tendo como resultado a figura 14.

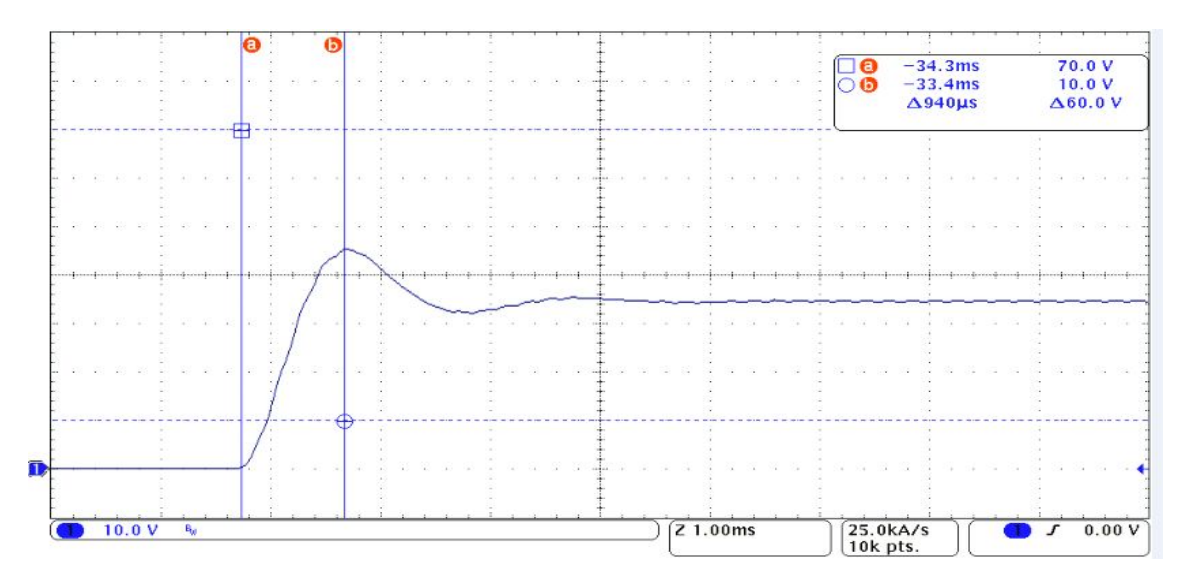

**Figura 14: Formas de ondas da saída do protótipo experimental.** 

# **Fonte: Autoria Própria**

A partir do resultado prático que é mostrado na Figura 14 nota-se que a dinâmica e o tempo de pico se aproximaram da simulação do circuito com os componentes reais. Então, conclui-se que a função de transferência encontrada neste capitulo está correta e será utilizada no fechamento de malha do conversor.

# 3.3 FECHAMENTO DE MALHA DO CONVERSOR *BOOST* DOIS N´IVEIS

O sistema em malha aberta possui algumas desvantagens em relação ao sistema em malha fechada. Entre eles podem ser citadas a sensibilidade às perturbações e a falta de habilidade para corrigir seus efeitos. No entanto, podem ser superados em sistemas em malha fechada. A estrutura genérica de um sistema em malha fechada é mostrada na Figura 15.

<span id="page-42-0"></span>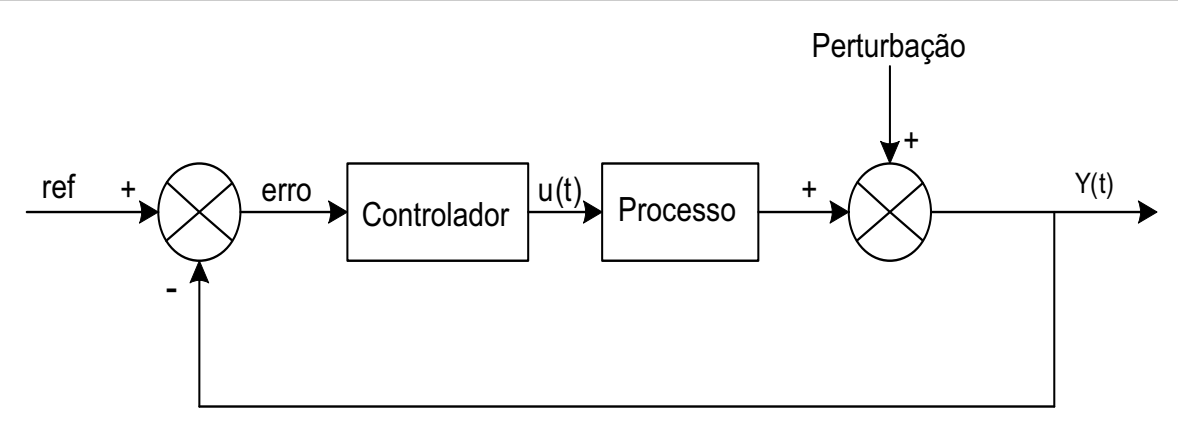

**Figura 15: Sistema malha fechada com perturbação.** 

#### **Fonte: Adaptado de ([NISE](#page-58-0), [2012\)](#page-58-0)**

O controle em malha fechada apresentado na Figura 15 mostra a informação da saída  $y(t)$  do sistema que pode sofrer perturbação a qualquer instante. Então este sinal é realimentado através da malha de realimentação para ser subtraído do sinal de referência  $ref$ , onde o resultado  $error$  é aplicado ao controlador. Por sua vez o sinal resultante  $u(t)$  é inserido no processo, tendo a função de corrigir o desvio do erro, ou seja, compensar o sinal de saída  $y(t)$  até atingir o valor de referência ([NISE](#page-58-0), [2012\)](#page-58-0).

Em aplicações de controle em malha fechada nas mais diversas topologias de conversores estáticos, é importante lembrar que a variável de controle é a razão cíclica D e não a tensão de entrada  $V_{in}$ . Portanto, o controlador tem a função de ajustar a razão cíclica  $D$  até o conversor atingir o ponto de operação desejado, neste caso a tensão de saída  $V<sub>o</sub>$ .

É importante frisar que a função de transferência  $G(S)$  anterior foi encontrada a partir do valor da indutância de  $5mH$ , mas o projeto do conversor foi dimensionado para  $0, 5mH$ . Dessa forma, é necessário recalcular a função de transferência, utilizando o mesmo procedimento para a  $G(s)$ . Assim:

$$
G_1(s) = \frac{-3,411 \cdot 10^{-13} s^2 + 3,03 \cdot 10^9 s - 2,964 \cdot 10^{-20}}{s^3 + 547.6 s^2 + 1,136 \cdot 10^7 s + 7,915 \cdot 10^{-23}}
$$
(80)

Em função da alteração da função de transferência  $G_1(s)$ , é esperado que a resposta da tensão de saída  $V<sub>o</sub>$  do conversor seja diferente. Dessa forma, uma nova simulação no PSIM é realizada com os parâmetros da simulação anterior, e com a indutância de  $0, 5mH$ . Então, o sistema possui uma nova dinâmica e outros parâmetros importantes que estão mostrados na Figura 16.

<span id="page-43-0"></span>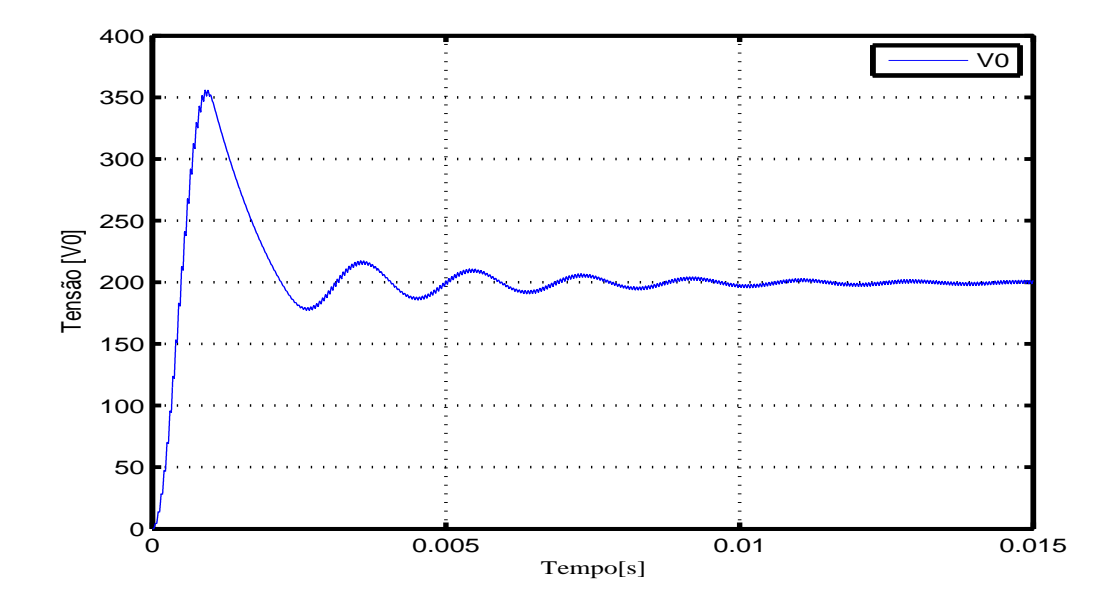

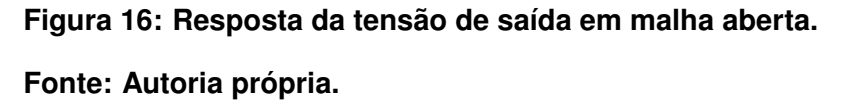

Ao inserir um controlador em um sistema qualquer, com o objetivo de modificar a dinâmica através da manipulação da entrada/saída, ele atua sobre um ou mais parâmetros para satisfazer as especificações com relação a resposta desejada.

O controlador PID será utilizado para controlar o conversor. Ele tem a funcão de modificar a resposta transitória e manter o sistema estável em regime permanente. Em algum momento podem ocorrer distúrbios no sistema, onde o controlador deve atualizar o sinal da variável controlada  $D$  na planta para garantir o funcionamento do conversor no ponto de operação desejado.

A Figura 16 ilustra a dinâmica da resposta da tensão de saída  $V<sub>o</sub>$  do conversor operando em malha aberta. Verifica-se que há uma tensão máxima de 350 volts, que não é desejada na implementação prática do conversor, devido as limitações físicas dos componentes eletrônicos que serão usados. Desta forma, o controlador deverá ser projetado para amortecer a resposta transitória e garantir algumas especificações desejadas.

# 3.4 PROJETO DO CONTROLADOR

A resposta transitória de um sistema em malha fechada está diretamente relacionada aos pólos em malha fechada. Se o ganho da malha for variável, os pólos <span id="page-44-0"></span>em malha fechada se movem no plano  $s$  do sistema, onde as raízes da equação característica são os pólos em malha fechada ([OGATA](#page-58-0), [2003\)](#page-58-0).

Em sistemas com ordem superior a três, se torna trabalhoso a determinação da solução, sendo recomendável o uso de um *software* matemático, como o MATLAB. Contudo, há um método simples para determinar as raízes do polinômio característico, conhecido na literatura como método do lugar das raízes.

A ideia básica do método do lugar das raízes é que os valores de  $S$  da função de transferência devem satisfazer a equação característica ser igual a  $-1$ . Esse é um método gráfico que permite investigar o comportamento dos pólos em malha fechada quando o ganho  $K$  varia de zero ao infinito ([OGATA](#page-58-0), [2003\)](#page-58-0).

A partir da Figura 17, é possível chegar nas duas condições do método do lugar das raízes.

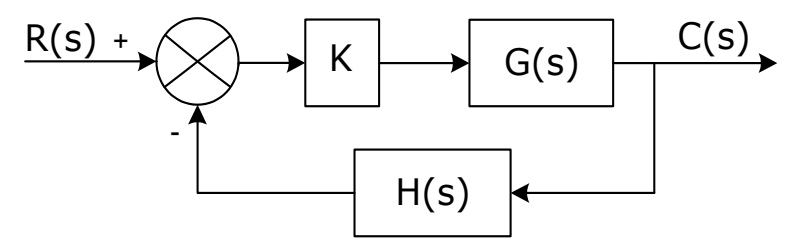

**Figura 17: Sistema malha fechada genérico.** 

**Fonte: Adaptado de ([OGATA](#page-58-0), [2003\)](#page-58-0).**

A funcão de transferência a malha fechada desse sistema é:

$$
\frac{C(s)}{R(s)} = \frac{G(s)}{1 + G(s)H(s)}
$$
(81)

A equação característica do sistema a malha fechada é obtida igualando a zero o denominador da equação 81 e reorganizando os termos. Assim,

$$
|KG(s)H(s)| = |-1|
$$
 (82)

Aplicando o módulo na equação 82 é obtida a primeira condição de módulo do método do lugar das raízes. Em alguns casos no produto  $G(s)H(s)$  é associado um ganho K. Estendendo a análise ao caso que  $G(s) \cdot H(s)$  é uma quantidade complexa, onde surge a segunda condição que é a do ângulo que deve satisfazer a seguinte equação:

$$
\angle G(s)H(s) = \pm 180^0(2n+1)
$$
\n(83)

As condições foram definidas e a partir deste momento é possível projetar o controlador PID. Inicialmente é importante definir a função de transferência do controlador PID em tempo contínuo que é a combinação da ação de controle proporcional, ação de controle integral e ação de controle derivativa é denominada ação de controle proporcional-integral-derivativa. A equação do controlador é dada por

$$
u(t) = K_p e(t) + \frac{K_p}{T_i} \int_{0}^{t} e(t)dt + K_p T_d \frac{de(t)}{dt}
$$
 (84)

ou pela função de transferência

$$
\frac{U(s)}{E(s)} = PID(s) = K_p \left( 1 + \frac{1}{T_i s} + T_d s \right)
$$
\n(85)

onde  $K_p$  é o ganho proporcional,  $T_i$  a contante de tempo integral e  $T_d$  a contante de tempo derivativa.

O controlador PID inserido no sistema tem a função de melhorar o desempenho em relação à resposta do sistema em malha aberta. No entanto, o controlador deve garantir nos momentos iniciais que a tensão de saída  $V<sub>a</sub>$  não tenha percentual de ultrapassagem da referência e o tempo em que o sistema entre em regime permanente seja o menor possível. Portanto, para isso, os pólos em malha fechada são iguais e devem estar no eixo real no plano  $s$  para satisfazer a especificação, sendo que estão localizados em  $s = -6000$ .

O projeto do controlador PID tem como ponto de partida estabelecer que existe um pólo na origem e os dois zeros em  $s = -3000$ . Então,

$$
PID(s) = K \frac{(s + 3000)(s + 3000)}{s}
$$
 (86)

Aplicando na equação 82 a função de transferência  $G_1(s)$  do conversor e a equação 86, sendo substituído o termo s pelo pólo em malha fechada  $s = -6000$ , resulta em:

<span id="page-46-0"></span>
$$
\left| K \frac{(s+3000)^2}{s} \cdot \frac{(-3,411 \cdot 10^{-13}s^2 + 3,03 \cdot 10^9 s - 2,964 \cdot 10^{-20} s}{s^3 + 547,6s^2 + 1,13 \cdot 10^7 s + 7,915 \cdot 10^{-23}} \right|_{s=-6000} = |1| \tag{87}
$$

O ganho  $K$  da equação 87 deve satisfazer a condição do módulo igual a 1. Então, o valor do ganho  $K$  é igual a  $9, 7 \cdot 10^{-6}$ . Reescrevendo a função de transferência do controlador  $PID$  com os valores numéricos, chega-se na seguinte expressão:

$$
PID(s) = 9, 7 \cdot 10^{-6} \frac{(s^2 + 9000000s + 6000)}{s}
$$
 (88)

A condição de ângulo já está satisfeita, devido a somatória da contribuição angular da função de transferência  $G_1(s)$  e do controlador PID(s) que é igual a 180 graus. É necessário conhecer o ganho proporcional  $K_p$  e as contantes de tempo  $T_i$  e  $T<sub>d</sub>$  do controlador. Para isso é utilizada a equação 88 para encontrar os valores. Então:

$$
K_p = \frac{9, 7 \cdot 10^{-6}}{9000000} = 58 \cdot 10^{-3}
$$
 (89)

$$
T_i = \frac{K_p K}{6000} = \frac{58 \cdot 10^{-3} \cdot 9, 7 \cdot 10^{-6}}{6000} = 666, 67 \cdot 10^{-6}
$$
 (90)

$$
T_d = \frac{K}{K_p} = \frac{9, 7 \cdot 10^{-6}}{58 \cdot 10^{-3}} = 166, 67 \cdot 10^{-6}
$$
 (91)

# 3.5 SIMULAÇÃO EM MALHA FECHADA E RESULTADOS

A simulação do conversor operando em malha fechada é uma ferramenta indispensável para verificar a dinâmica da resposta, sendo que é esperado na parte prática uma aproximação do sistema simulado. A Figura 18 ilustra o circuito completo em malha fechada. O primeiro bloco é o conversor, composto pelos componentes apresentados na Tabela 3, lembrando que valor da indutância é de  $0, 5mH$ .

<span id="page-47-0"></span>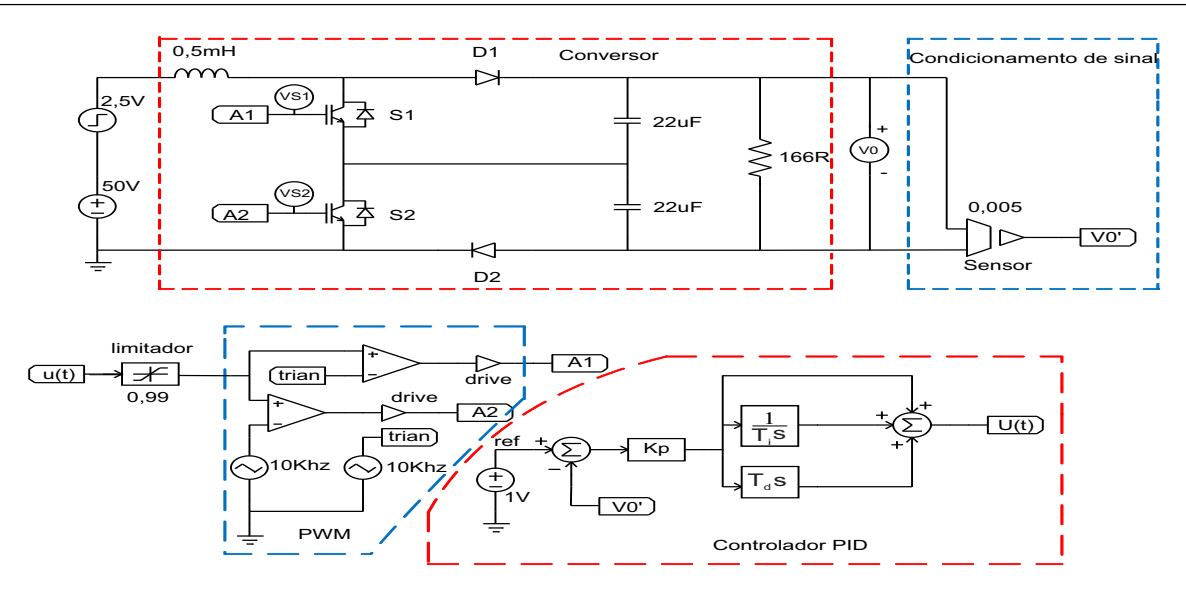

**Figura 18: Sistema malha fechada do circuito completo.**

#### **Fonte: Autoria própria.**

A etapa do condicionamento de sinal, tem a função extrair o sinal de tensão  $V_0$  do conversor e adequar a tensão através do sensor com ganho  $0,005$  para ser comparado com o sinal de referência  $ref.$  O controlador PID é composto pela somatória do ganho proporcional  $K_p$  e da contante de tempo  $T_i$  do integrador e da constante de tempo  $T_d$  da parcela derivativa.

O bloco PWM tem a função gerar sinais defasados em 180 graus para acionar as chaves do conversor, sendo que sinal da ação de controle  $u(t)$  é comparado com um sinal de referência proveniente de uma forma de onda triangular.

A Figura 19 ilustra a tensão de saída no período transitório e em regime permanente. Inicialmente, é feita uma análise referente ao pico da tensão de aproximadamente  $100V$  no instante inicial, que ocorre devido a uma característica do conversor em que a tensão de saída  $V_0$  é zero, ou seja, os capacitores  $C_1$  e  $C_2$  não possuem energia armazenada. Essa característica é vista pelo controlador como erro máximo e consequentemente a ação de controle  $u(t)$  deverá fazer com que a razão cíclica  $D$ aumente para tentar levar o sistema a referência.

No entanto, o pico da tensão de  $100V$  sofre um afundamento em virtude do conversor entrar em modo de condução descontínua. O sistema estabiliza em um certo tempo na tensão de referência  $(200V)$ , ou seja, o conversor entra em regime permanente. Por outro lado, é importante salientar que ao inserir o controlador PID no sistema houve o amortecimento da tensão de saída  $V_0$  em relação a resposta do sistema malha aberta ilustrado na Figura 16.

<span id="page-48-0"></span>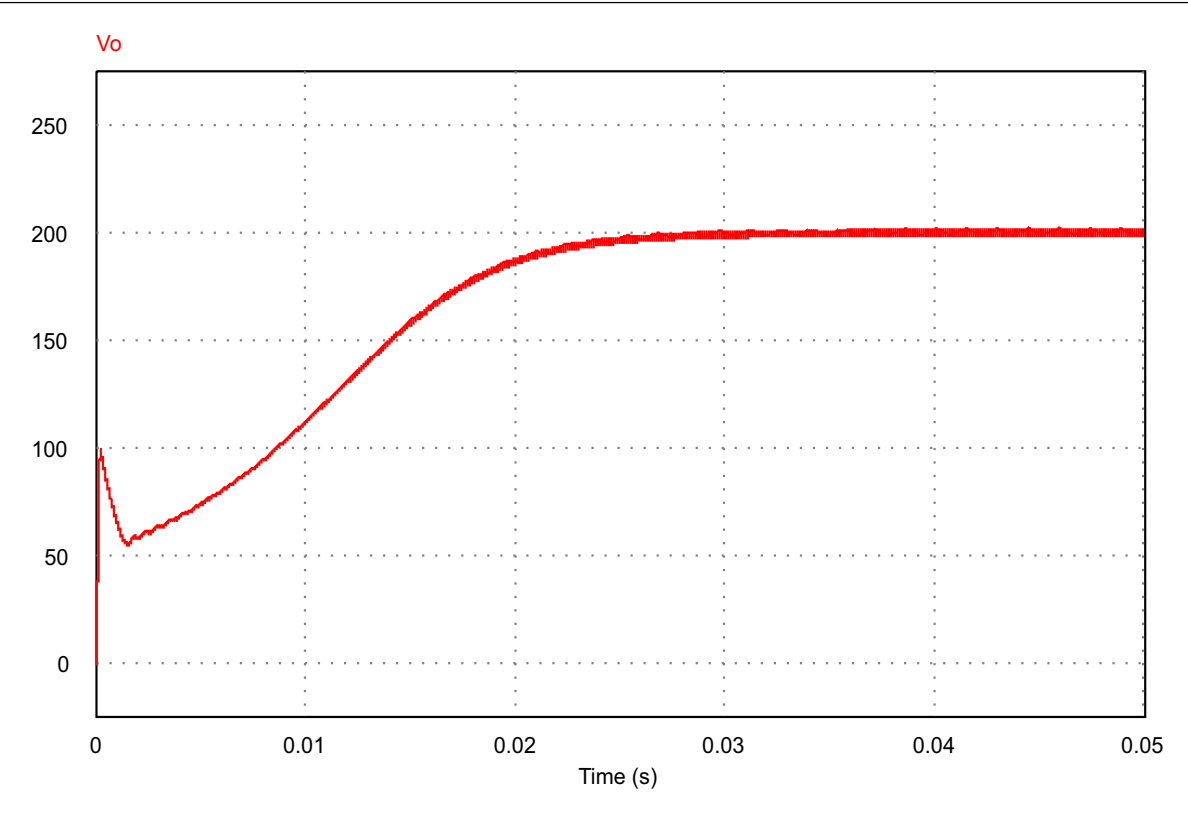

**Figura 19: Tensão de saída do conversor em malha fechada.** 

## **Fonte: Autoria própria.**

A figura 20 mostra o detalhamento da tensão de saída  $V_0$  da Figura 19 no intervalo de tempo de  $(49, 238082ms \ a \ 49, 287964ms)$  em que a frequência chega bem próxima a  $20KHz$ .

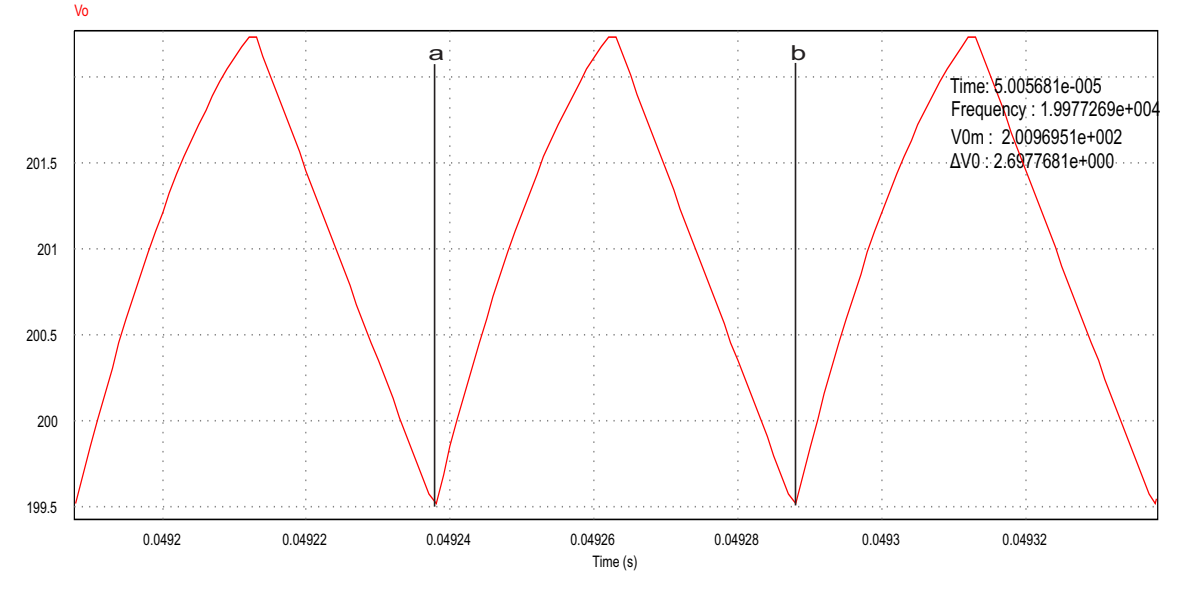

**Figura 20: Tensão de saída em regime permanente.** 

**Fonte: Autoria própria.** 

<span id="page-49-0"></span>A resposta da tensão de saída apresentada na Figura 20 que possui uma ondulação da tensão de aproximadamente  $2,6977681V$ , sendo que o resultado obtido em simulação atendeu a especificação inicial do projeto para uma ondulação de  $2,70V$ , que pode ser visto na Tabela 4. A tensão média especificada no projeto é de  $200V$  e a tensão  $V_{0m}$  encontrada na simulada ficou em torno de  $200, 96V$ . Portanto, o sistema em malha fechada atendeu os requisito de tensão e frequência definidos inicialmente.

O conversor operando em malha fechada, pode sofrer alguma perturbação. A Figura 18 mostra que existe uma fonte do tipo *step voltage source* em série com a fonte de alimentação do conversor. A perturbação é aplicada no sistema com o valor de 5% da tensão de saída, ou seja, 2,5V quando o conversor estiver em regime permanente.

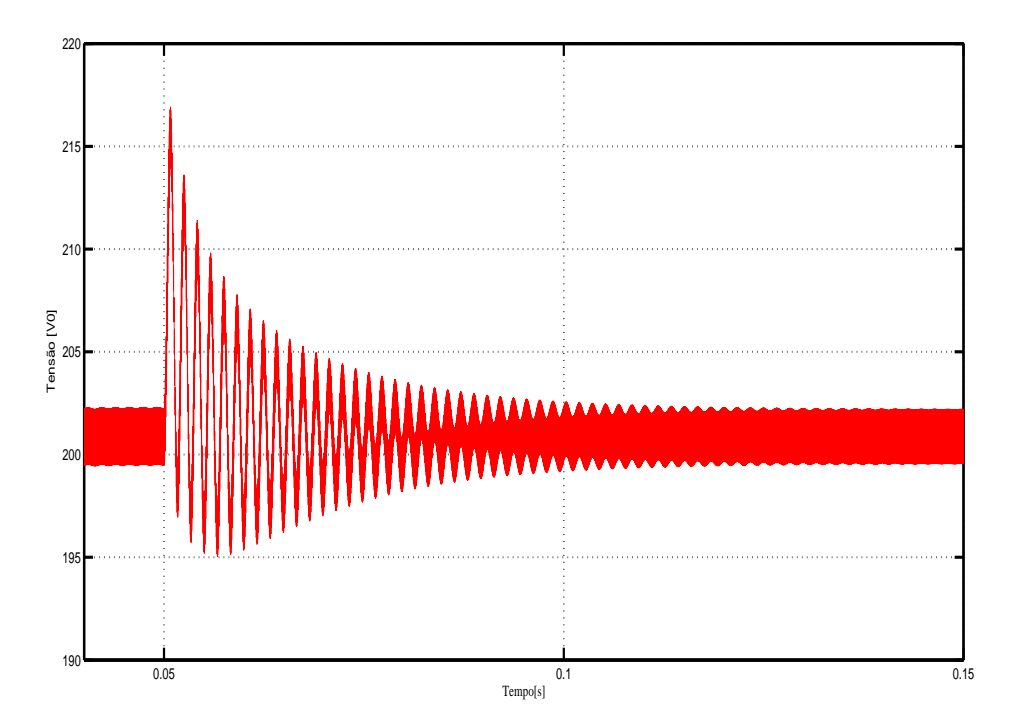

**Figura 21: Tensão de saída do conversor após o sistema ser perturbado.**

**Fonte: Autoria própria.** 

<span id="page-50-0"></span>A Figura 21 ilustra o comportamento da tensão de saída  $V_0$  após ser inserido uma perturbação no sistema. Nota-se que o conversor permanece em regime permanente durante  $50ms$  e neste mesmo instante de tempo é aplicada a perturbação de  $2,5V$ , sendo que a tensão de saída  $V_0$  atinge um pico de aproximadamente  $218V$ . Logo em seguida, o controlador atua no sistema amortecendo essa tensão até atingir a referência que estabiliza em aproximadamente  $150ms$ .

# 3.6 CONCLUSAO˜

A análise proposta no capítulo 2, serviu como base para projetar o conversor *boost* dois níveis. Inicialmente algumas especificado foram definidas para determinar: alguns parâmetros, componentes eletrônicos e a função de transferência do conversor.

Em seguida, verificou-se através de simulação e experimentalmente que a dinâmica da tensão de saída  $V_0$  média do circuito conversor (chaveado) teve a mesma dinâmica da resposta obtida com função de transferência. Desta forma, a função de transferência do conversor *boost* dois níveis determinada é válida, com isso foi possível projetar o controlador PID e fechar a malha de tensão.

Finalmente foi simulado o sistema em malha fechada e verificou-se que controlador PID garantiu a condição desejada mesmo inserindo uma perturbação na entrada do sistema. O próximo capítulo trata da implementação prática do conversor *boost* dois níveis.

## <span id="page-51-0"></span>**4 RESULTADOS EXPERIMENTAIS**

Nesta etapa do trabalho, será desenvolvida a montagem de um protótipo do conversor *boost* dois níveis em malha fechada e verificar se os parâmetros calculados teoricamente se aproximam dos resultados que serão encontrados na prática.

## 4.1 DIAGRAMA DO SISTEMA A MALHA FECHADA

O diagrama de blocos representado na Figura 22 mostra de forma simplificada o protótipo do conversor *boost* dois níveis em malha fechada.

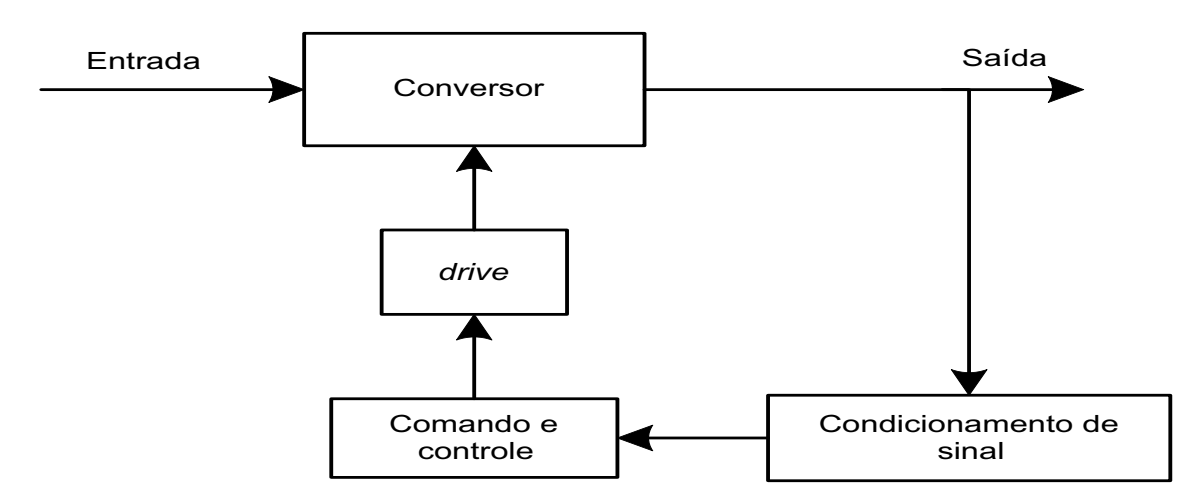

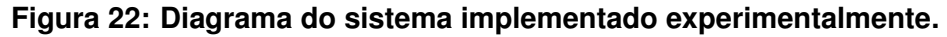

#### **Fonte: Autoria própria.**

O bloco conversor é O circuito eletrônico do conversor *boost* dois níveis que exerce a principal função, que é conversão de energia e filtragem. O circuito é constituído por chaves semicondutoras, diodo rápido, capacitores eletrolíticos, indutor e carga resistiva, que está representado na Tabela 5.

O condicionamento de sinal é uma da etapa importante do processo que tem a finalidade de adequar a tensão de saída do conversor  $200V$  para uma sinal de  $1, 5V$ . É possível ser feito através de um divisor de tensão composto de três resistores de precisão e um amplificador de instrumentação  $(INA128)$ . Em seguida passando <span id="page-52-0"></span>por um filtro passa-baixas do tipo *sallen key* de segunda ordem com frequência de corte de  $100Hz$  para filtrar o sinal, ou seja, evitar erros na leitura do conversor ADC.

O bloco de comando e controle é composto de um DSP que está apresentado na Tabela 5 que tem a função de receber o sinal proveniente do condicionamento de sinal e gerar sinais de PWM defasador em 180 graus, através do processamento do algoritmo implementado em linguagem C de um controlador PID digital. O bloco *drive* adapta o sinal de PWM enviado pelo bloco de comando e controle para acionar as chaves semicondutoras do conversor e além disso, provê a isolação entre os sinais de comando das chaves semicondutoras e a etapa de potência do conversor.

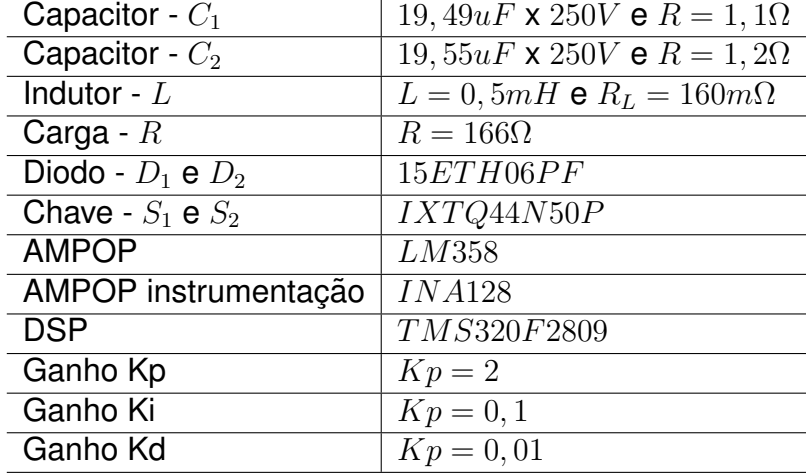

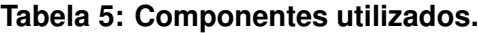

**Fonte: Autoria própria** 

A Figura 23 mostra a forma de onda da tensão de saída  $V_0$  capturada com o auxílio de um osciloscópio, onde o conversor está em malha fechada. Nota-se que no instante de tempo igual a  $36, 6ms$  o sistema estabiliza a tensão de saída com o valor de 197V.

Além disso, pode ser visto na Figura 23 que nos instantes iniciais a tensão cresce positivamente até atingir o valor de referência. No entanto, a resposta do sistema em malha aberta ilustrado na Figura 16 apresenta uma tensão máxima de  $350V$ e chegando a tensão de referência em aproximadamente  $15ms$ .

<span id="page-53-0"></span>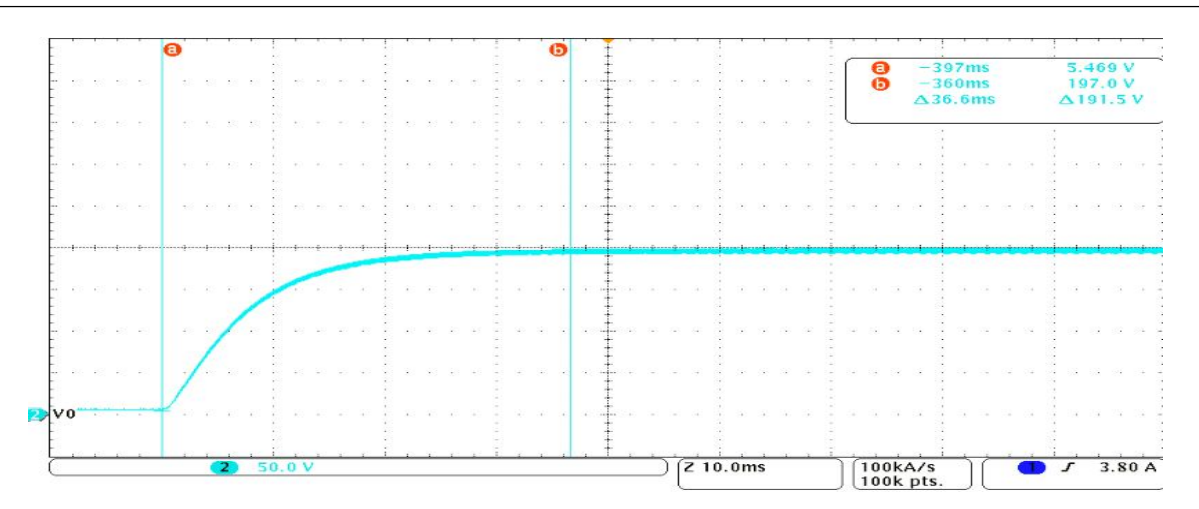

**Figura 23: Forma de onda da tensão de saída do conversor.** 

#### **Fonte: Autoria própria.**

Conclui-se que, o sistema em malha aberta atinge o valor da tensão de referência em aproximadamente  $15ms$ . Após inserir o controlador PID digital, o sistema se tornou mais lento em torno de  $36, 6ms$  para atingir a referência, mas a tensão  $m\acute{a}x$ ima de  $350V$  é amortecida.

A Figura 24 mostra o detalhamento da Figura 23 em regime permanente. Verifica-se que a escala de tempo do osciloscópio é de  $40\mu s$ , sendo possível extrair a informação da frequência da tensão de saída que é aproximadamente  $20KHz$ . Além disso, o *ripple* de tensão do projeto é de 2,70V, mas o resultado experimental apresentado na Figura 24 é de aproximadamente  $5V$ .

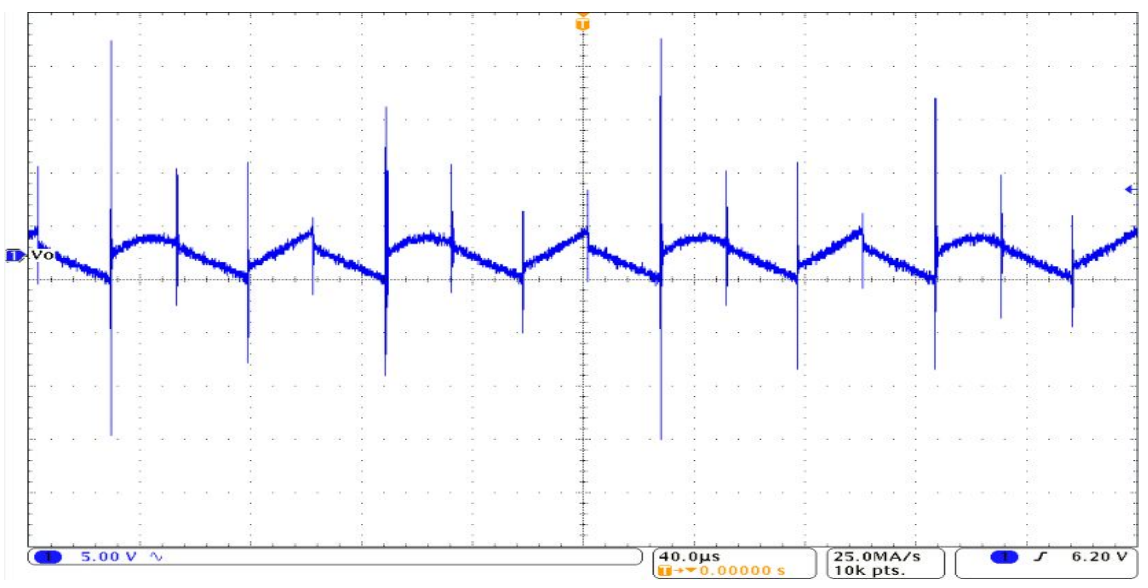

**Figura 24: Forma de onda do** *ripple* da tensão de saída.

**Fonte: Autoria própria.** 

<span id="page-54-0"></span>O conversor *boost* dois níveis em relação ao conversor *boost* tradicional, possui uma particularidade que é a tensão aplicada nos terminais da chave semicondutora que é metade da tensão de saída  $V_0$ . A Figura 25 ilustra a forma de onda da tensão na chave semicondutora  $V_{S2}$  e a corrente de entrada  $I_L$ , obtida através do osciloscópio.

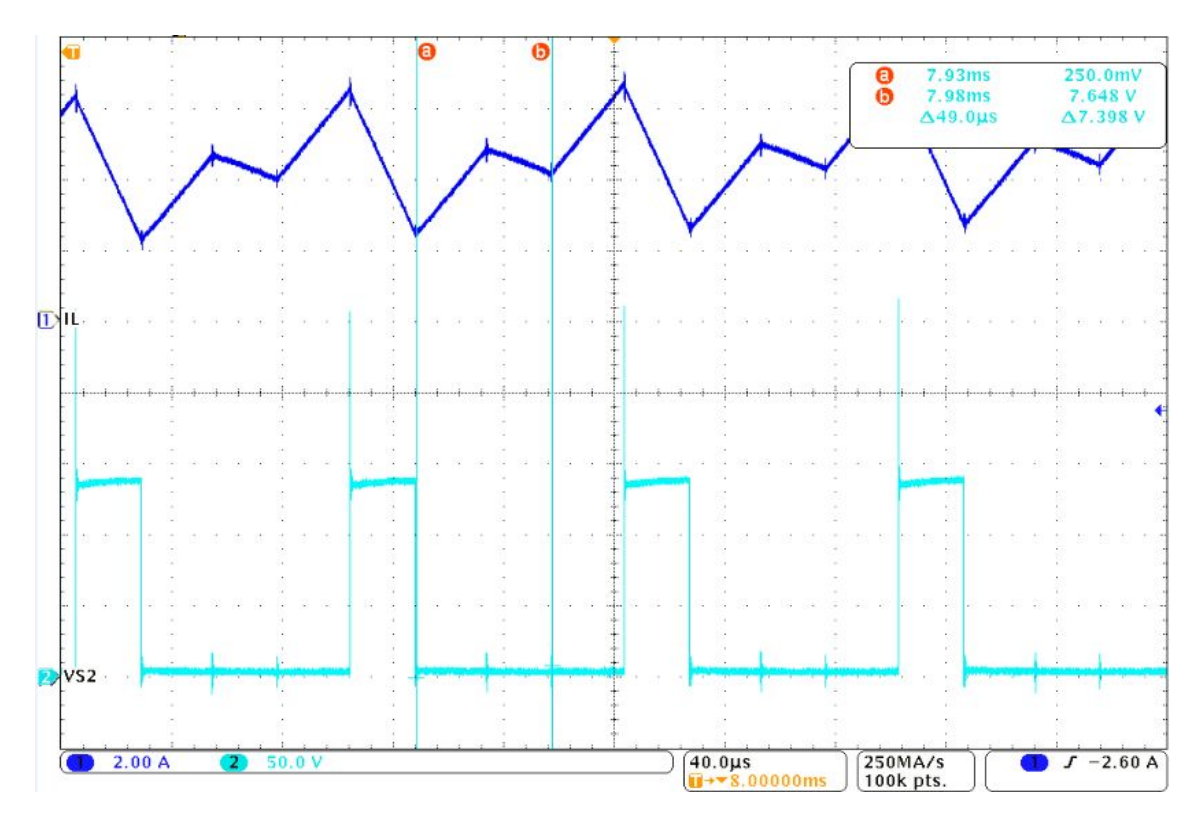

**Figura 25: Formas de ondas da tensao na chave e corrente de entrada. ˜ Fonte: Autoria própria.** 

Pode ser visto na Figura 25 que a tensão  $V_{S2}$  é aproximadamente  $140V$  e a tensão de saída  $V_0$  é  $200V$ . Desta forma, o sistema não está balanceado devido as não idealidades dos capacitores que possuem a capacitância e resistência série diferentes. Além disso, a forma de onda da corrente de entrada  $I_L$  está deformada em relação a forma de onda apresentada na Figura 2. Nas etapas em que o indutor é carregado, a derivada da corrente  $I_L$  cresce positivamente e são iguais, já nas etapas de descarregamento do indutor, a derivada da corrente  $I_L$  decresce de forma desigual, devido as células do conversor serem diferentes, ou seja, os capacitores não possuem as mesmas capacitância e resistência série.

<span id="page-55-0"></span>Por outro lado, é importante salientar que mesmo existindo a deformação na forma de onda da corrente, é possível visualizar na Figura 25 os pontos  $a \in b$  que o período é de  $49\mu s$ , consequentemente a frequência  $f_e$  é bem próxima de  $20KHz$ . Desta forma, a frequência  $f_e$  é o dobro da chaveamento f. Portanto, o valor da indutância L do conversor *boost* dois níveis é  $1/3$  menor em relação ao *boost* tradicional, ou seja, o tamanho físico do indutor é reduzido. Além disso, a variação da corrente é uma especificação do projeto que pode ser vista na etapa de carga do indutor que é aproximadamente 2, 5A.

A figura 26 ilustra a tensão de saída  $V_0$  do conversor operando em malha fechada em regime permanente.

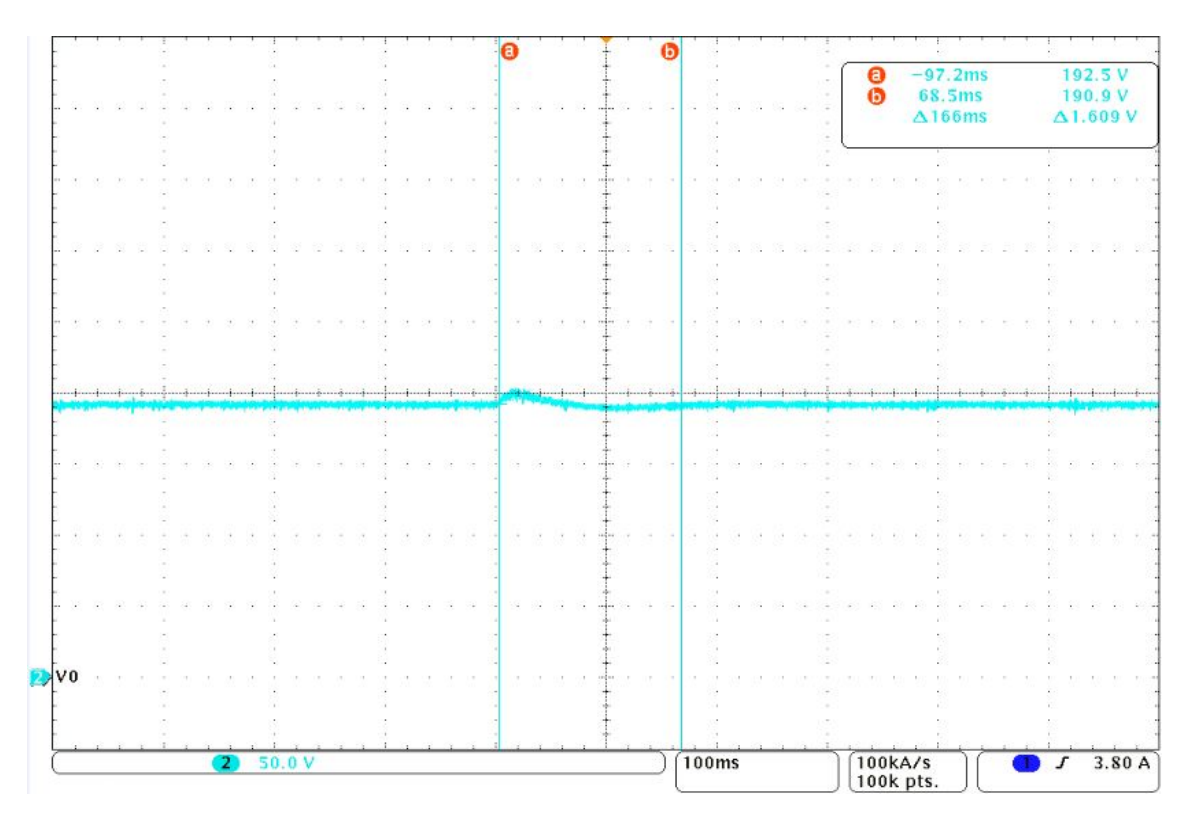

**Figura 26: Forma de onda da tensão após perturbação.** 

# **Fonte: Autoria própria.**

O conversor está operando no ponto de operação com uma tensão de saída  $V_0$  na faixa de 190, 9V a 192, 5V e sendo alimentado com uma tensão de entrada de  $50V$ . Após inserir uma perturbação na fonte de entrada de  $50V$  para  $52, 5V$ , o sistema reagiu com um pequeno aumento da tensão e logo em seguida voltando a referência, onde o tempo total da atuação do controlador PID foi de  $166ms$ .

## <span id="page-56-0"></span>**5 CONCLUSOES ˜**

A energia solar pode ser convertida em eletricidade através do avanço da tecnologia das células fotovoltaicas, onde a tensão gerada é relativamente baixa em corrente contínua (CC) e necessita de um conversor para elevar e controlar a tensão em um link CC.

O conversor *boost* dois n´ıveis ilustrado na Figura 1 possui algumas características interessante em relação ao conversor *boost* para aplicações, onde é necessário ter ganho de tensão elevado. Por outro lado, o conversor é constituído de um número maior de componentes em relação ao boost, com isso a ordem do sistema aumenta e as etapas de operação dobram. No entanto, o conversor ainda possui a vantagem de redução das perdas na comutação das chaves semicondutoras e redução de  $1/3$  no valor da indutância comparando com o conversor boost operando nas mesmas condições.

A forma de onda apresentada na Figura 23, ilustra a tensão obtida na prática do conversor operando em malha fechada e o sistema estabiliza a tensão em aproximadamente 36, 6ms, sendo que o sistema mantem a tensão de saída  $V_0$  em regime permanente constantemente até que venha ocorrer uma perturbação.

A ação do controlador após ser inserida uma perturbação de  $5\%$  na tensão de entrada pode ser vista na 26 e que a tensão de saída passou a ter um pequeno aumento, consequentemente o controlador atuou reduzindo a razão cíclica  $D$  das chaves semicondutoras para levar novamente a tensão para a referência. O tempo total da atuação do sistema desde o momento que controlador PID percebeu um aumento na tensão de saída até chegar novamente a referência foi de  $166ms$  e na simulação do conversor em malha fechada sofreu a mesma perturbação e levou aproximadamente  $150ms$  para retornar a referência.

Conclui-se que o resultado final do trabalho foi satisfatório, onde o controlador PID apresentou eficiência no controle de tensão de saída V<sub>0</sub> do conversor *boost* dois níveis e que a tensão média de saída ficou bem próxima aos 200 volts em regime permanente. Apesar de existir desbalanço de tensão nos capacitores  $C_1$  e  $C_2$ , a tensão

<span id="page-57-0"></span>de saída  $V_0$  não sofreu alteração significativa. Desta forma, pode ser implementado de outra forma o controle para compensar o desbalanço.

# 5.1 CONTRIBUIÇÕES

Este trabalho possui duas contribuições: a primeira é a modelagem do conversor em espaço de estados que não foi encontrado na literatura, e a inserção de um banco de capacitores na saída da fonte de alimentação para verificar a resposta transitória da tensão de saída do conversor.

# 5.2 SUGESTÃO PARA TRABALHOS FUTUROS

Projetar um sistema para aquisição das tensões  $V_0$  e  $V_{C2}$  do conversor, passando por um controlador que tem a função de modificar a razão cíclica  $D$  em uma das chaves semicondutoras, com a finalidade de balancear a tensão nos capacitores.

# **REFERENCIAS ˆ**

<span id="page-58-0"></span>BARAZARTE, Guadalupe G. González. Ronald Y. Design of a two-level boost converter. **Innovation in Engineering, Technology and Education for Competitiveness and Prosperity**, 2013.

ENERGETICA, EMPRESA DE PESQUISA. ´ **PROJEC¸ OES DO MERCADO DE ENER- ˜ GIA ELÉTRICA 2005-2015**. Brasil.: [s.n.], 2005. Disponível em: <[http://www.epe.gov-](http://www.epe.gov.br/mercado/Documents/Mercado_1/RelatorioAnalitico.pdf) [.br/mercado/Documents/Mercado](http://www.epe.gov.br/mercado/Documents/Mercado_1/RelatorioAnalitico.pdf) 1/RelatorioAnalitico.pdf>. Acesso em: 18 out. 2015.

FADIGAS, ELIANE APARECIDA FARIA AMARAL. **Energia Solar Fotovoltaica :Fundamentos, Conversão e Viabilidade técnico-econômica.** Brasil: [s.n.], 2012. Disponível em: <[http://disciplinas.stoa.usp.br/pluginfile.php/56337/mod](http://disciplinas.stoa.usp.br/pluginfile.php/56337/mod_resource/content/2/Apostila_solar.pdf) resource/con[tent/2/Apostila](http://disciplinas.stoa.usp.br/pluginfile.php/56337/mod_resource/content/2/Apostila_solar.pdf) solar.pdf>. Acesso em: 19 out. 2015.

HART, Daniel W. **Power Electronics**. New York, USA: McGraw-Hill, Inc., 2011.

NISE, Norman S. ENGENHARIA DE SISTEMA DE CONTROLE. [S.l.: s.n.], 2012. (6<sup>a</sup>, 745).

OGATA, Katsuhiko. **ENGENHENGE DE CONTCONT MODERNO**. [S.l.]: Prentice-Hall, 2003.

**POMILIO, José Antenor. Topologias Básicas de Conversores CC-CC não-isolados.** Brasil: [s.n.], jan. 2014. Disponível em: <http://www.dsce.fee.unicamp.br/~antenor/pdf[files/CAP1.pdf](http://www.dsce.fee.unicamp.br/~antenor/pdffiles/CAP1.pdf)>. Acesso em: 13 out. 2015.

RESENDE, ALLAN F. CUPERTINO; HEVERTON A. PEREIRA; SELEME I. S. JÚNIOR; JOSÉ T. DE. Controle de conversores boost utilizados em painÉis solares atravÉs de passividade. XIX Congresso Brasileiro de Automática, p. 7, 2012.

SANTOS, ENNIO PERES DA SILVA; JOÃO CARLOS CAMARGO; ALEXANDRE SORDI; ANA MARIA RESENDE. **Recursos energeticos, meio ambiente e desen- ´ volvimento.** Brasil.: [s.n.], nov. 2003. Disponível em: <https://www.multiciencia.unicamp.br/art04.htm>. Acesso em: 18 out. 2015.

ZHANG M.T; JIANG, Y; Lee F.C;; M.M., Jovanovic. Single-phase three-level boost power factor correction converter. **Proceedings of the 10th Annual Applied Power Electronics Conference and Exposition**, p. 434–439, 1995.

ZHANG YIMIN JIANG, Fred C. Lee. Michael T. Single-phase three-level power factor correction converter. **Virginia Power Electronics Center.**, 2015.